PHP

### Code / Ideas / People

Andrei Zmievski ZendCon 2009

```
% telnet info.cern.ch 80
Trying...
Connected to www0.cern.ch.
Escape character is '^]'.
```
### Welcome to the World-Wide Web

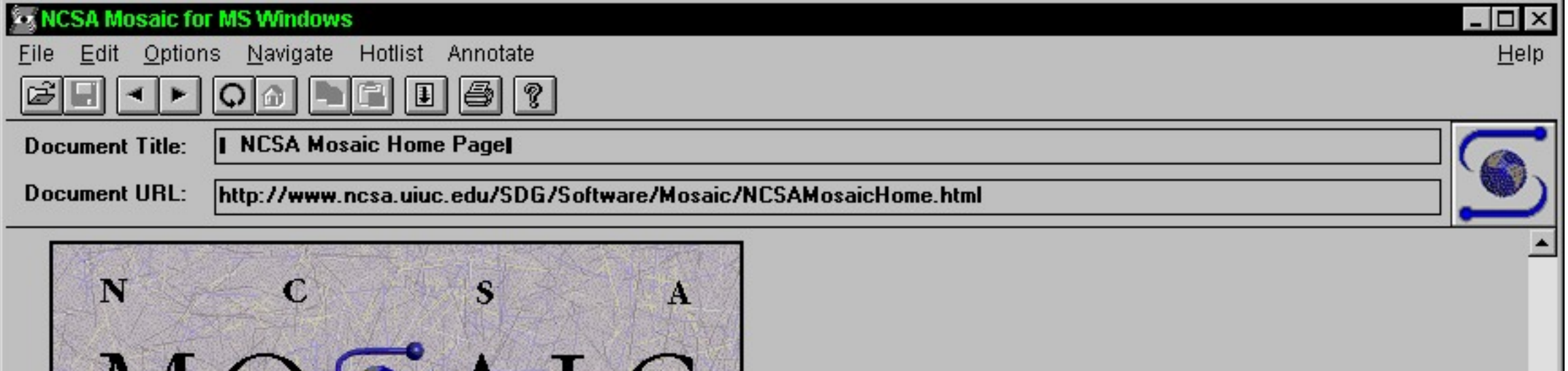

Welcome to NCSA Mosaic, an Internet information browser and World Wide Web client. NCSA Mosaic was developed at the National Center for Supercomputing Applications at the University of Illinois in --> Urbana-Champaign. NCSA Mosaic software is copyrighted by The Board of Trustees of the University of Illinois (UI), and ownership remains with the UI.

### $Jan \degree 97$

The Software Development Group at NCSA has worked on NCSA Mosaic for nearly four years and we've learned a lot in the process. We are honored that we were able to help bring this technology to the masses and appreciated all the support and feedback we have received in return. However, the time has come for us to concentrate our limited resources in other areas of interest and development on Mosaic is complete.

All information about the Mosaic project is available from the homepages.

NCSA Mosaic Platforms:

. NCSA Mosaic for the X Window System

MOSAIC

X Window System . Microsoft Windows . Macintosh

- . NCSA Mosaic for the Apple Macintosh
- . NCSA Mosaic for Microsoft Windows

World Wide Web Resources The following resources are available to help introduce you to cyberspace and keep track of its growth:

- $\bullet$  A glossary of World Wide Web terms and acronyms
- An INDEX to Mosaic related documents
- . NCSA Mosaic Access Page for persons with disabilities
- **Mosaic and WWW related Tutorials**
- Tuesday, November 3, 2009

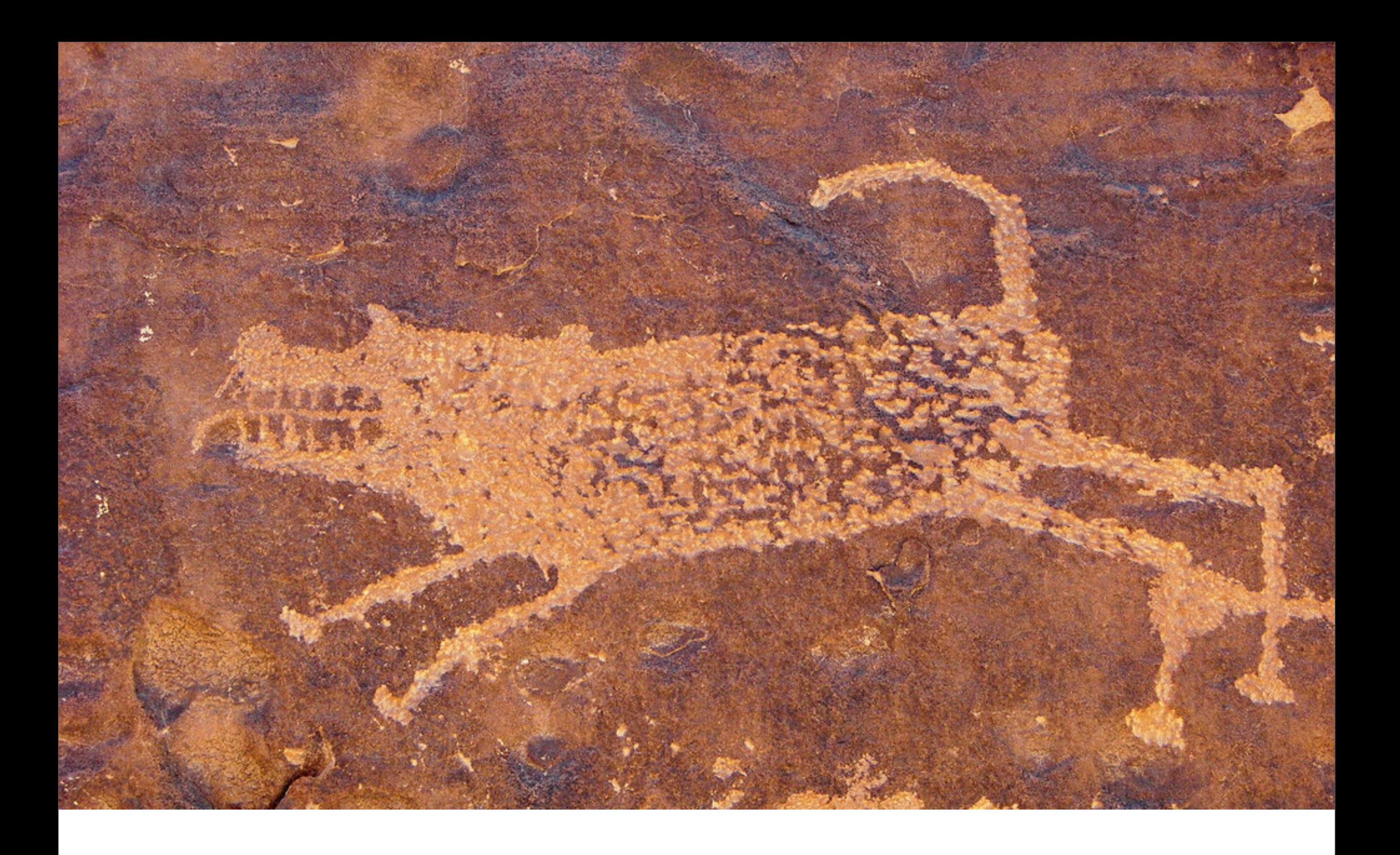

## Fetching DB results

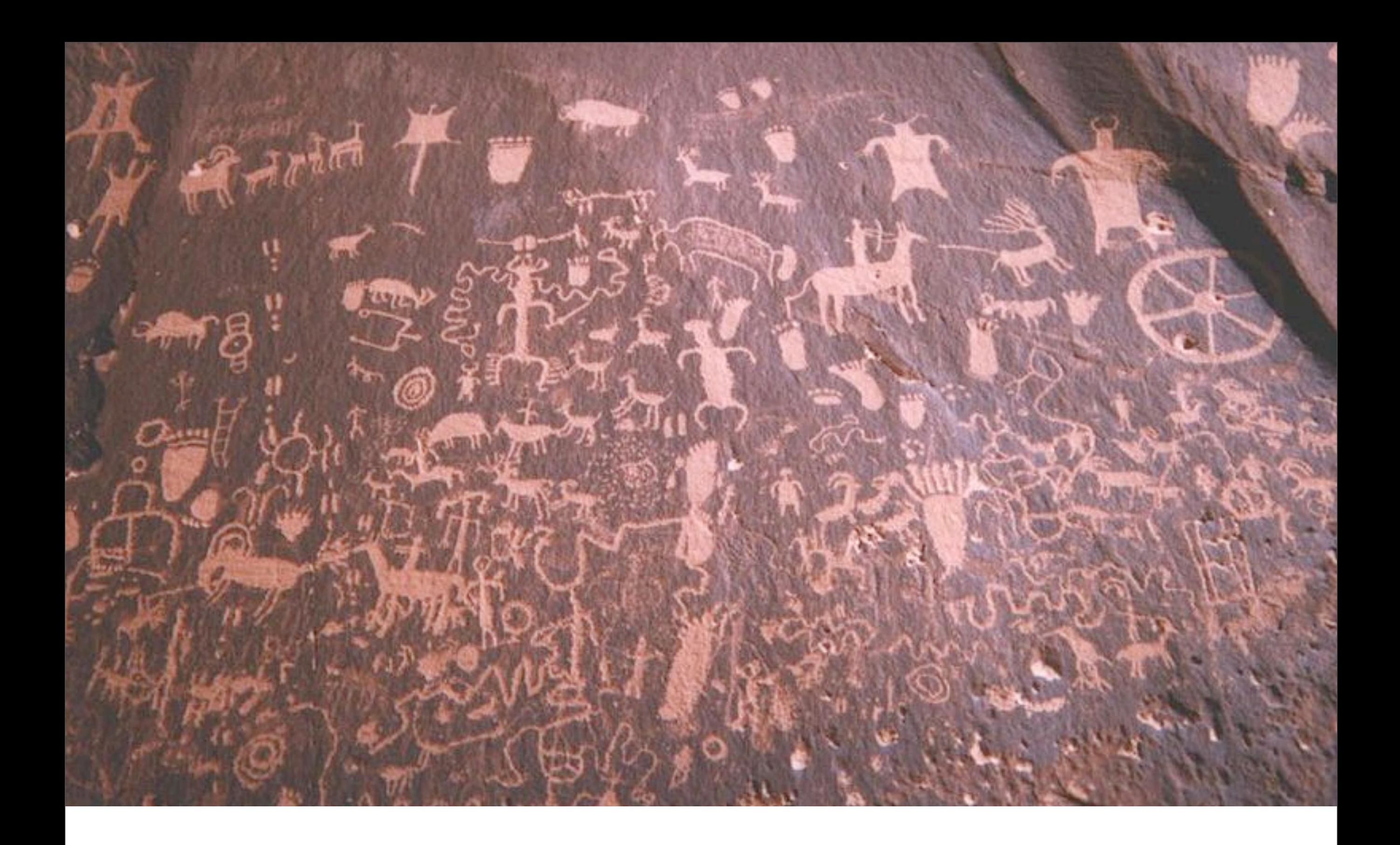

### My first guestbook program

Tuesday, November 3, 2009

14 years ago...

### In a galaxy far, far away..

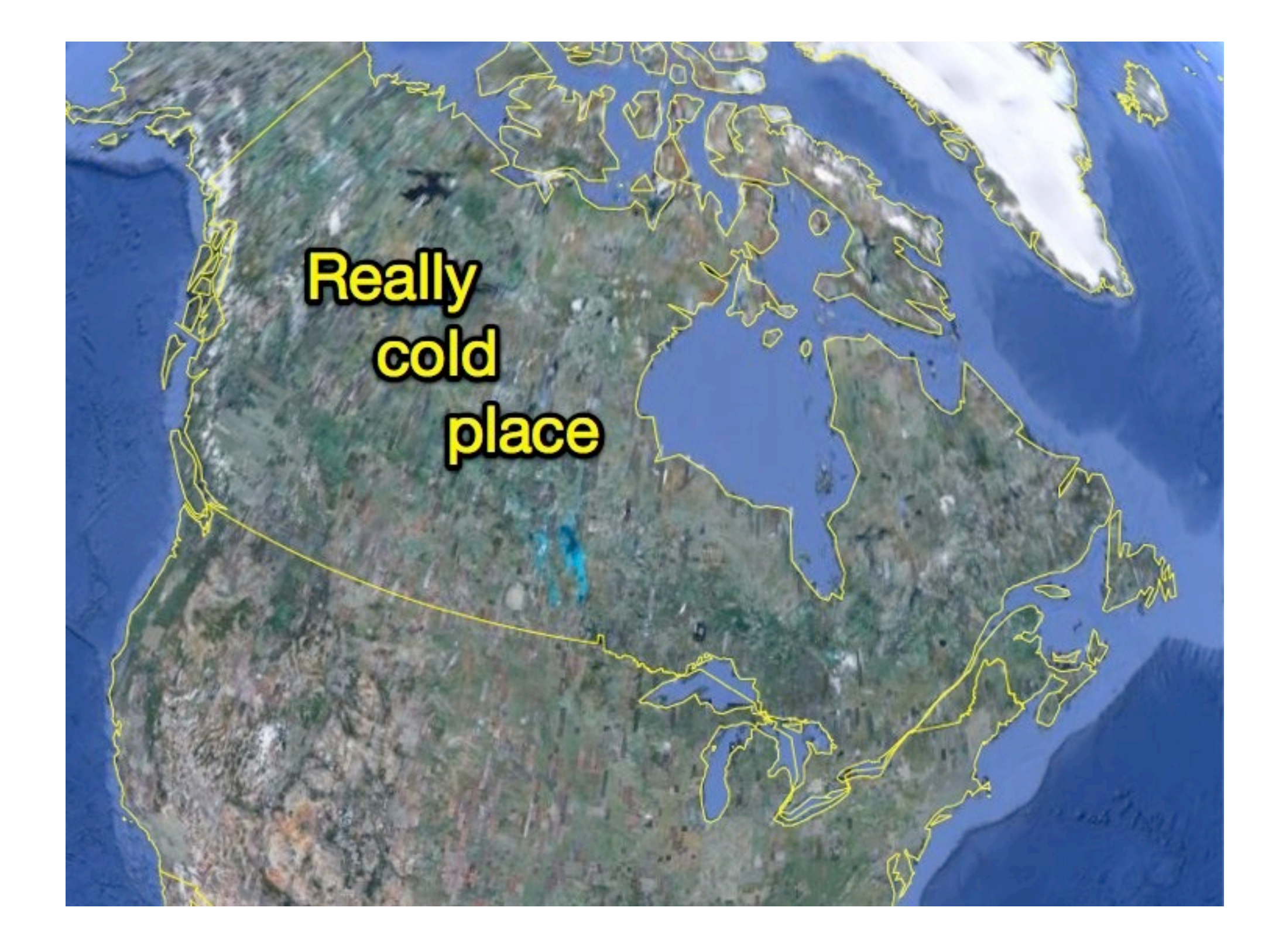

```
<!--getenv HTTP_USER_AGENT-->
<!--ifsubstr $exec_result Mozilla-->
Hey, you are using Netscape!<p>
\langle!--endif-->
<!--sql database select * from table where
     user='$username'-->
<!--ifless $numentries 1-->
Sorry, that record does not exist<p>
<!--endif exit-->
Welcome <!--$user-->!<p>
You have <!--$index:0--> credits left in your account.<p>
<!--include /text/footer.html-->
```

```
<?
 $name = "bob"; 
 \diamonddb = "db";
 $result = msgl(5db, "select * from table where firstname='$name'");
  $num = msql_numrows($result);
  echo "$num records found!<p>";
 $i=0;while($i<$num);
    echo msql result($result,$i,"fullname");
    echo "<br>";
    echo msql result($result,$i,"address");
    echo "<br>";
    $i++; endwhile; >
```

```
<?php
class db {
    protected static $dbh = false;
    function connect() {
    self::$dbh = new PDO('mysql:host=localhost;dbname=test','user','pass');
    self::$dbh->setAttribute(PDO::ATTR_ERRMODE, PDO::ERRMODE_EXCEPTION);
    }
}
class items extends db {
    function load($name) {
        if(!self::$dbh) $this->connect();
        try {
             if(!self::$dbh) $this->connect();
             $stmt = self::$dbh->prepare("SELECT * FROM items WHERE firstname=:name
                                                                              ORDER by ctime desc");
             $ret = $stmt->execute(array('name'=>$name));
        } catch (PDOException $e) {
             die($e->getMessage());
    }
        return $ret;
  }
}
```
### SolarCakeSymfony::justDoWhatIMean();

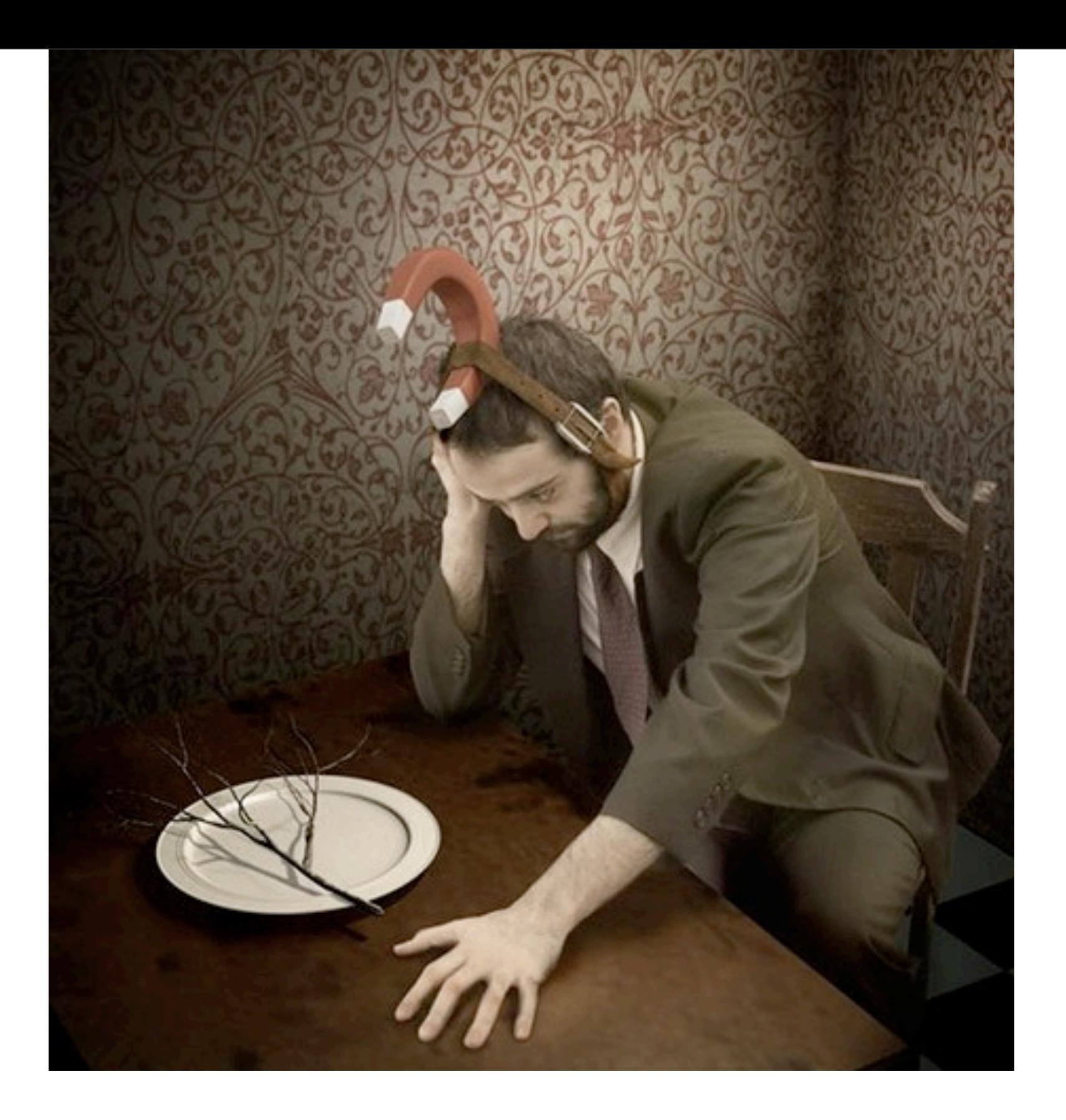

## 2015?

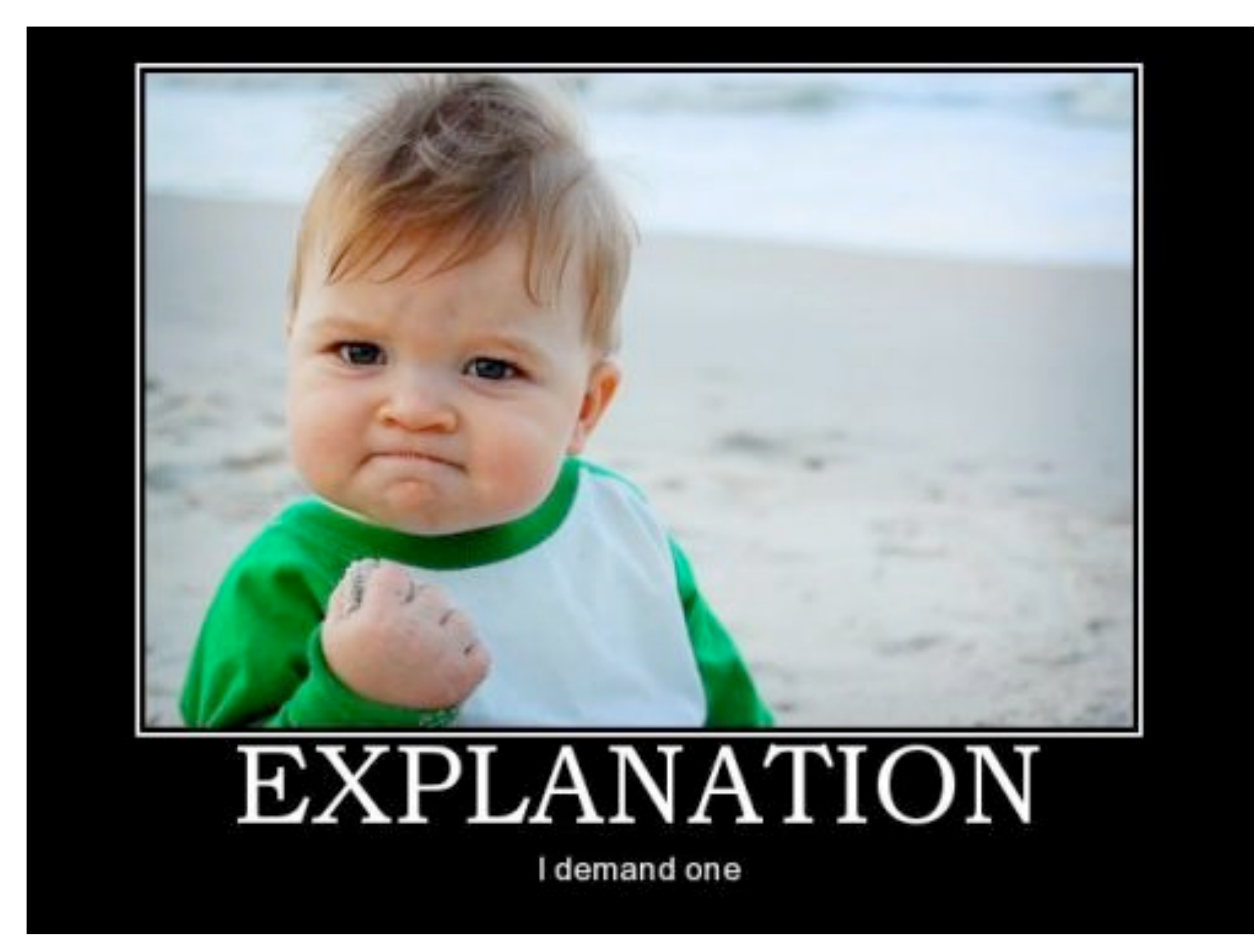

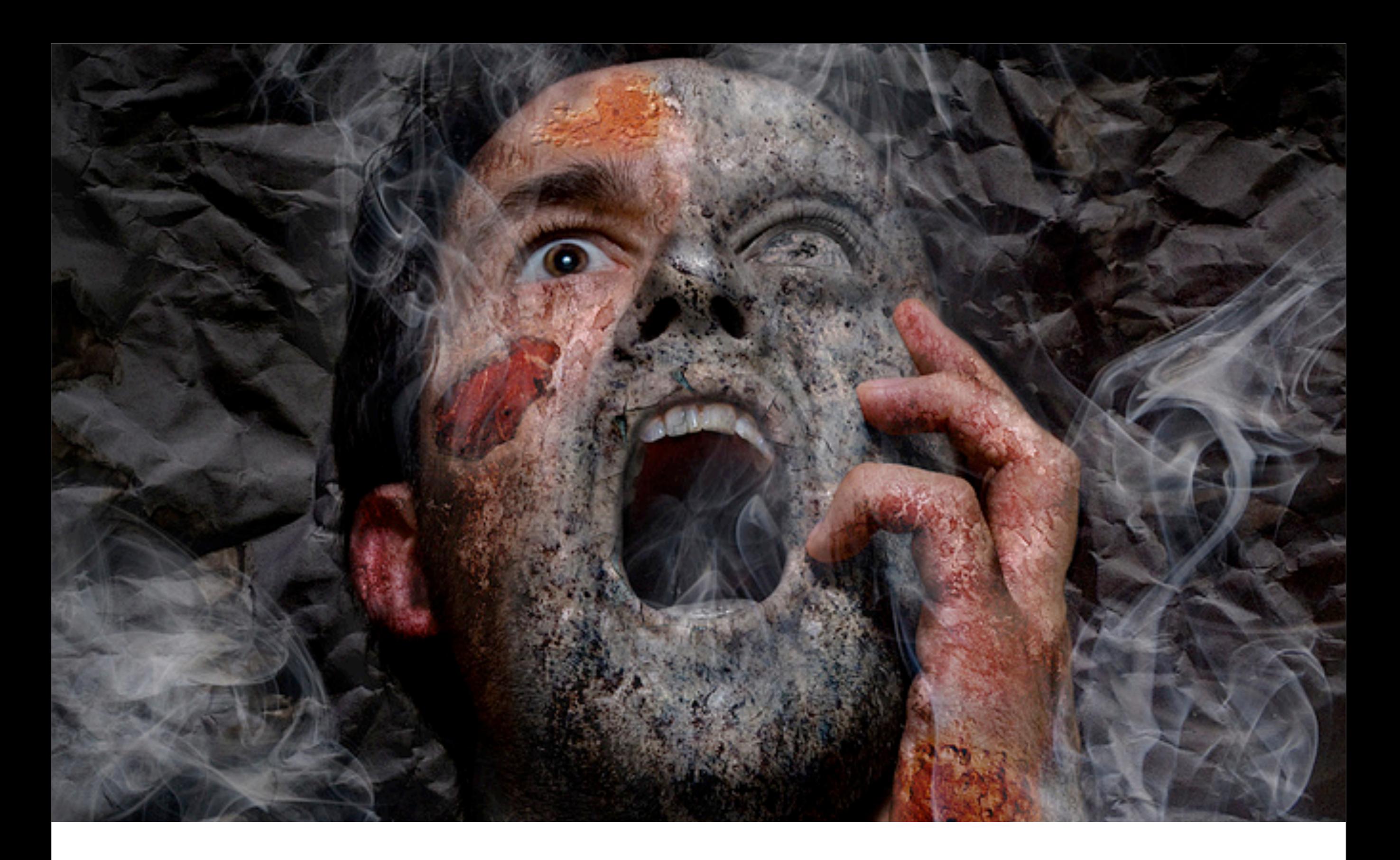

"PHP: Making developers' lives hell since 1995."

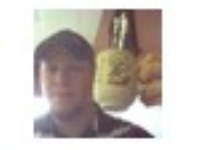

hundleyj

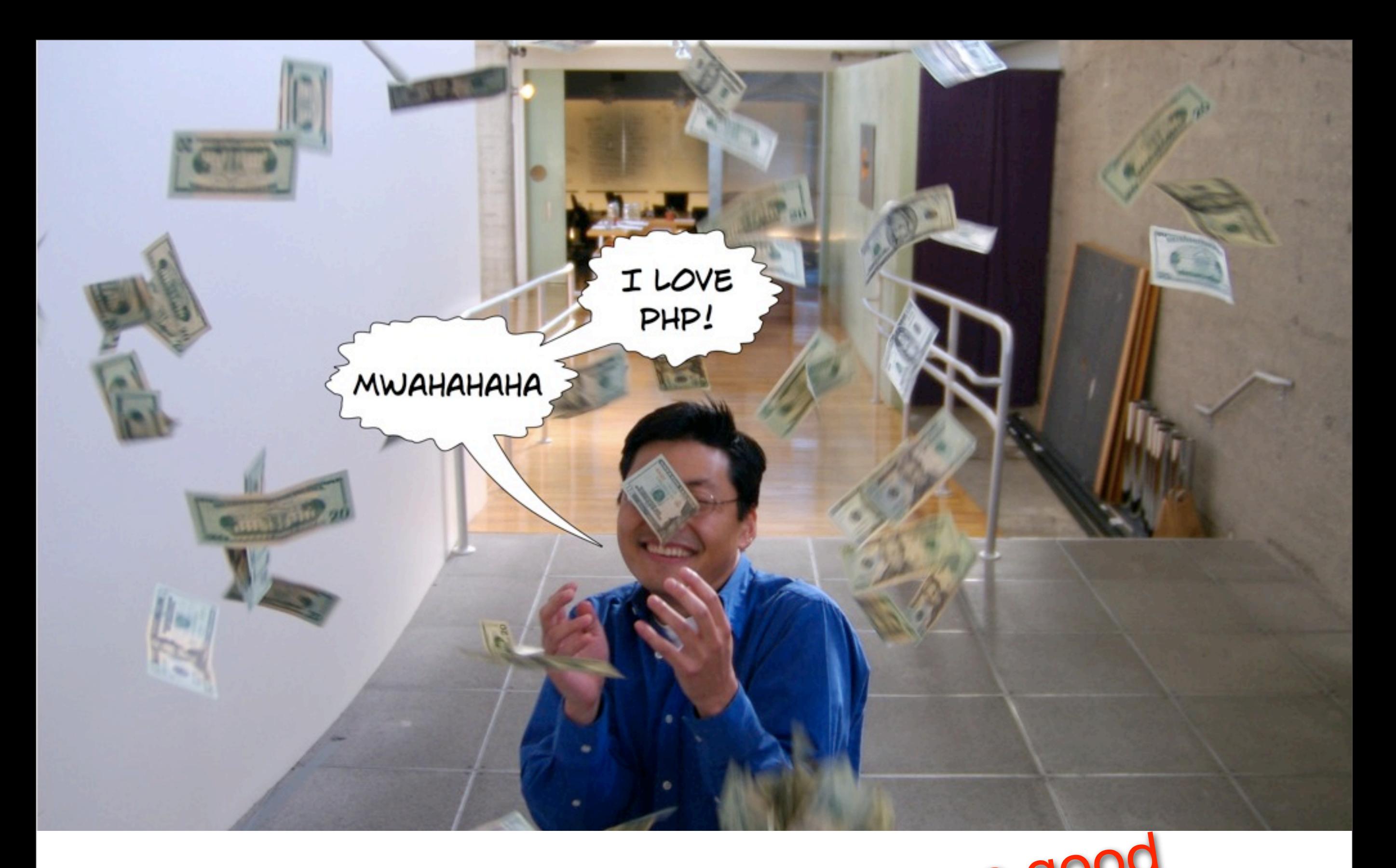

"PHP: Making developers' lives hell a good "

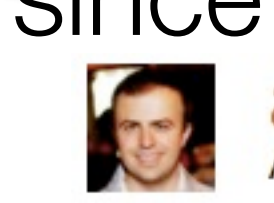

a<br>Andrei Zmievski

### My first version was PHP 3.0.3. It had <?php\_track\_vars?> and other awesomeness.

### My first hack was extract(). Go ahead and laugh now.

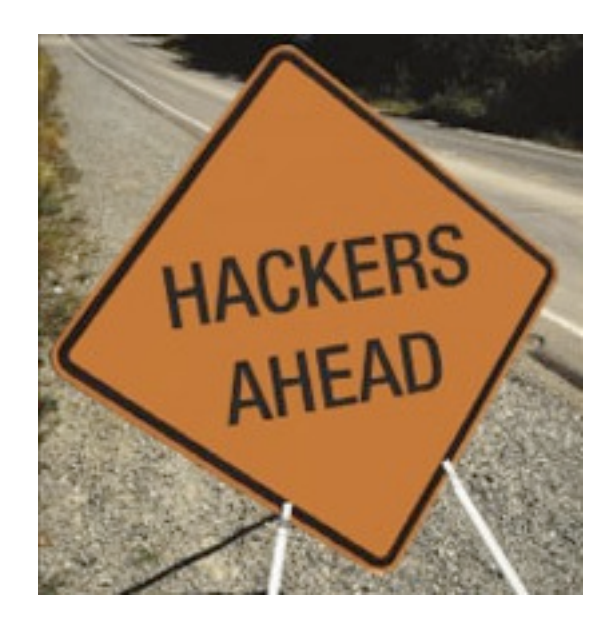

# **IZSORRY**

# WRONGPARAMETRORDR

My second hack was in array().

*[long discussion on encrypting scripts]* I had an idea for this that could solve a couple of problems...

*—me, on slippery slope*

"That's great, only it happens to mean rewriting all of the core of PHP. This might happen in PHP 4.x, but then again, as things look now, PHP 4.x isn't likely to happen within a foreseeable time range, if at all."

*—Zeev, crushing my dreams*

### "I'd rather die than make PHP 5.0, thank you :)"

*—Zeev* 

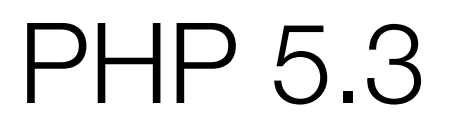

### Closures. Approximately 50-year old concept. Approximately 5 years of discussion.

```
$plus this = function($num) {
        return function($arg) use ($num) { 
                 return $arg + $num; 
        }; 
};
array_map($plus_this(100), array(1, 2, 3));
```

```
function Y($F) {
         $func =  function ($f) { return $f($f); };
         return $func(function ($f) use($F) {
                           return $F(function ($x) use($f) {
               Sff = Sf(Sf);            return $ff($x);
                  });
        });
}
```
### Y-Combinator

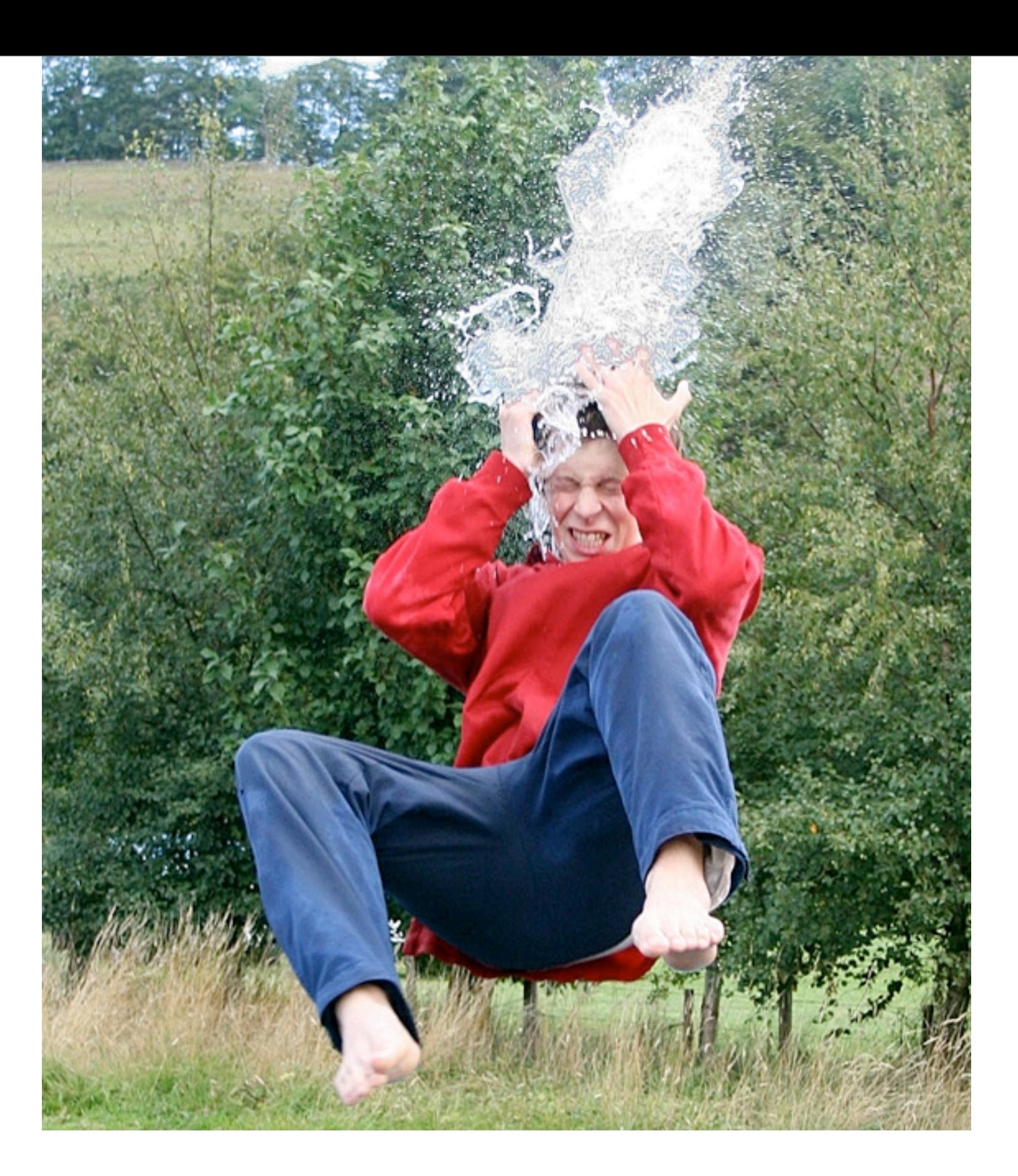

Please finish picking up the pieces of brain matter off your neighbor.

### Namespaces

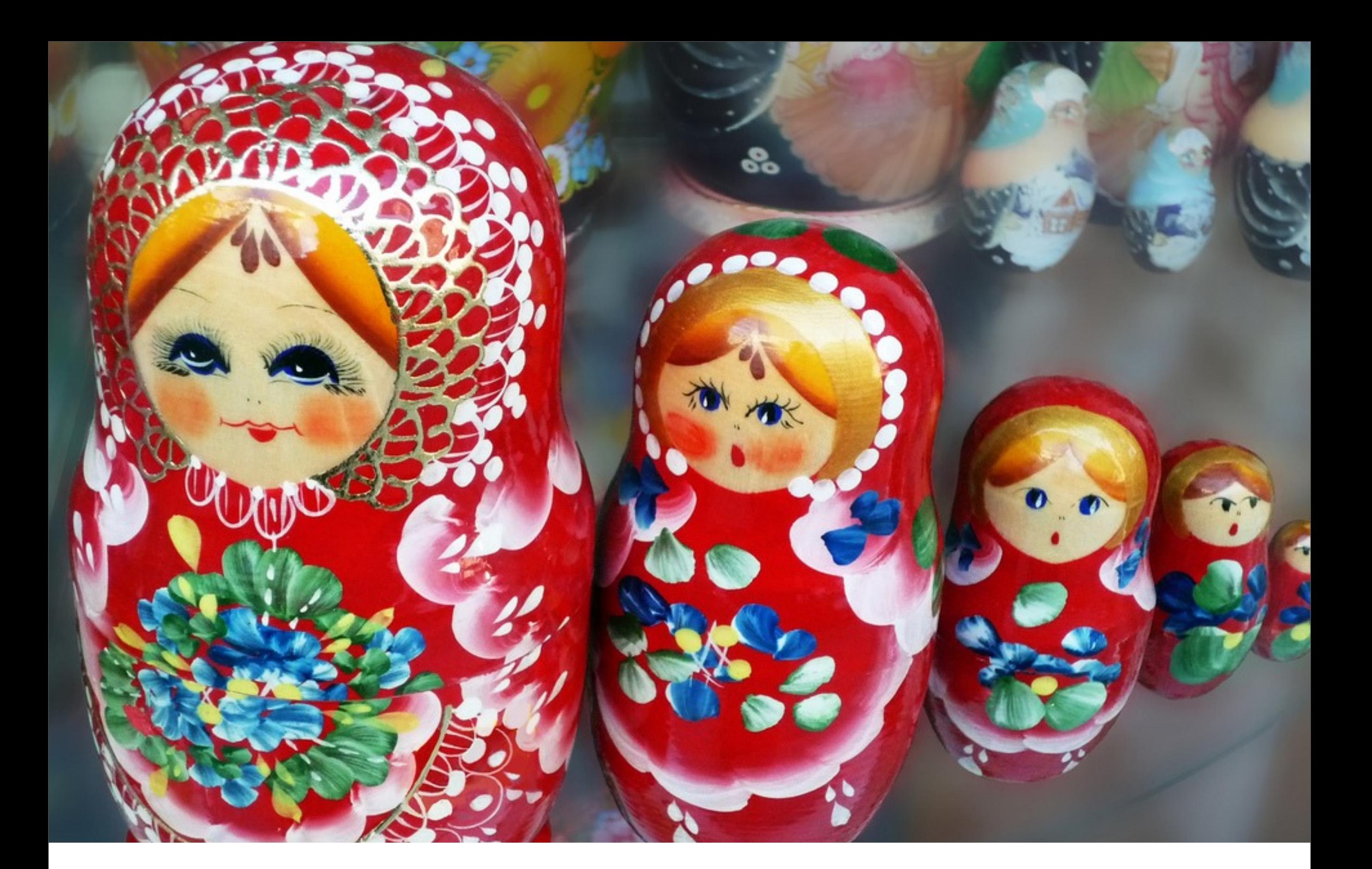

### Namespaces — Copyright (☭) Russia 1890

Tuesday, November 3, 2009

```
namespace Digg\News; 
class Node { 
    ... 
}
```
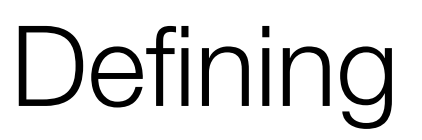

```
// directly
$foo
= new Digg
\News
\Node; 
// import namespace
use Digg
\News; 
$foo
= new News
\Node; 
// rename class
use Digg
\News
\Node as DNN; 
$foo
= new DNN
;
// use global class 
$foo
= new
\Node
;
```
Using

```
// directly
$foo
= new Digg::News::Node; 
// import namespace
use Digg::News; 
$foo
= new News::Node; 
// rename class
use Digg::News::Node as DNN; 
$foo
= new DNN
;
// use global class 
$foo
= new ::Node
;
```
Using

### "Since we had that question recently: [@splitbrain](http://twitter.com/splitbrain) #PHP #namespaces (<http://is.gd/xHj3>), worst implementation of namespaces I have ever seen."

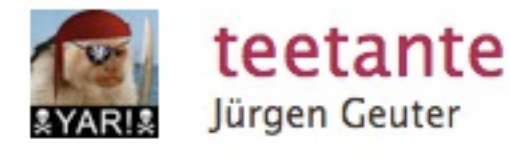

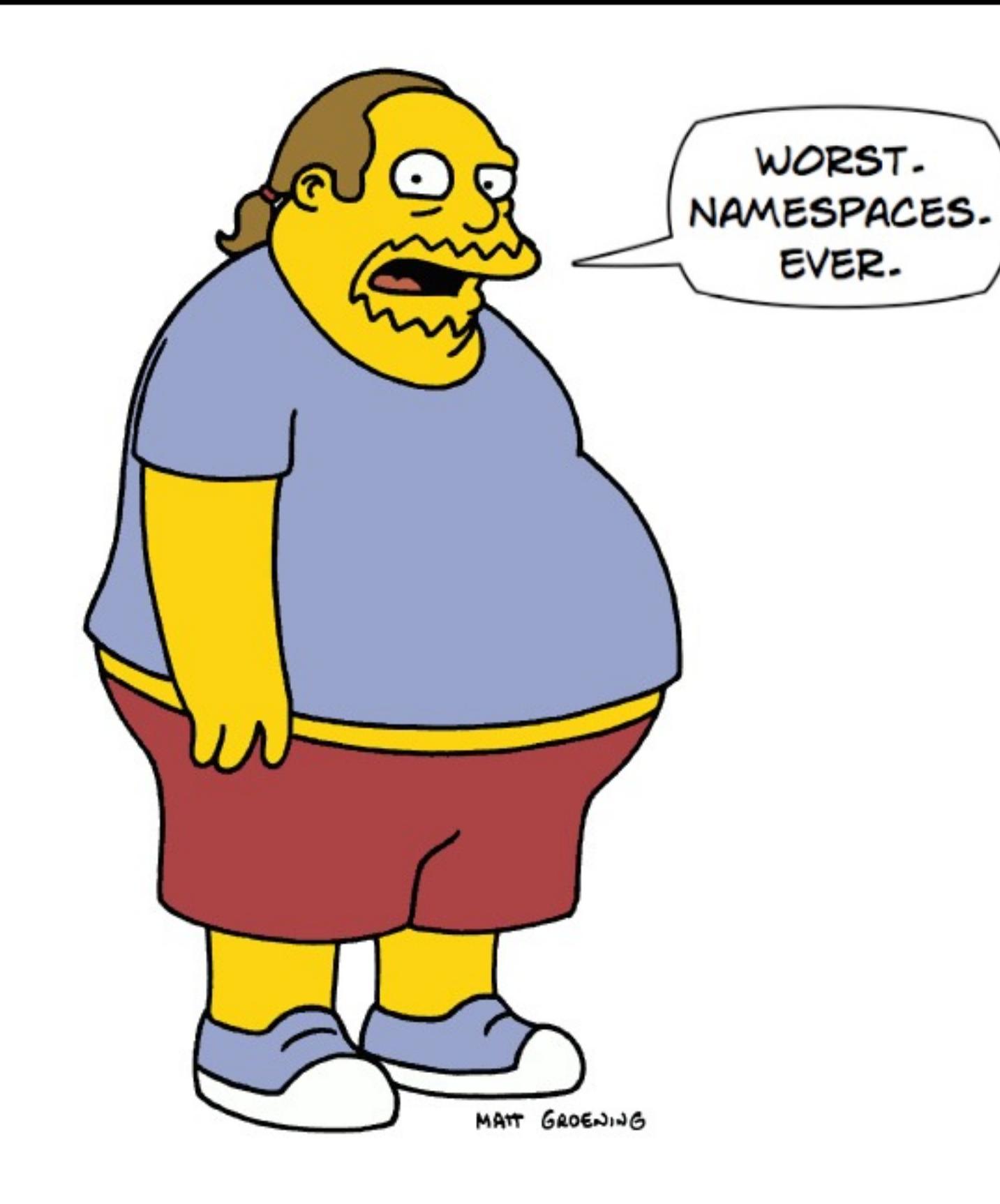

### Don't be this guy.

### Guaranteed to solve backslash problems!\*

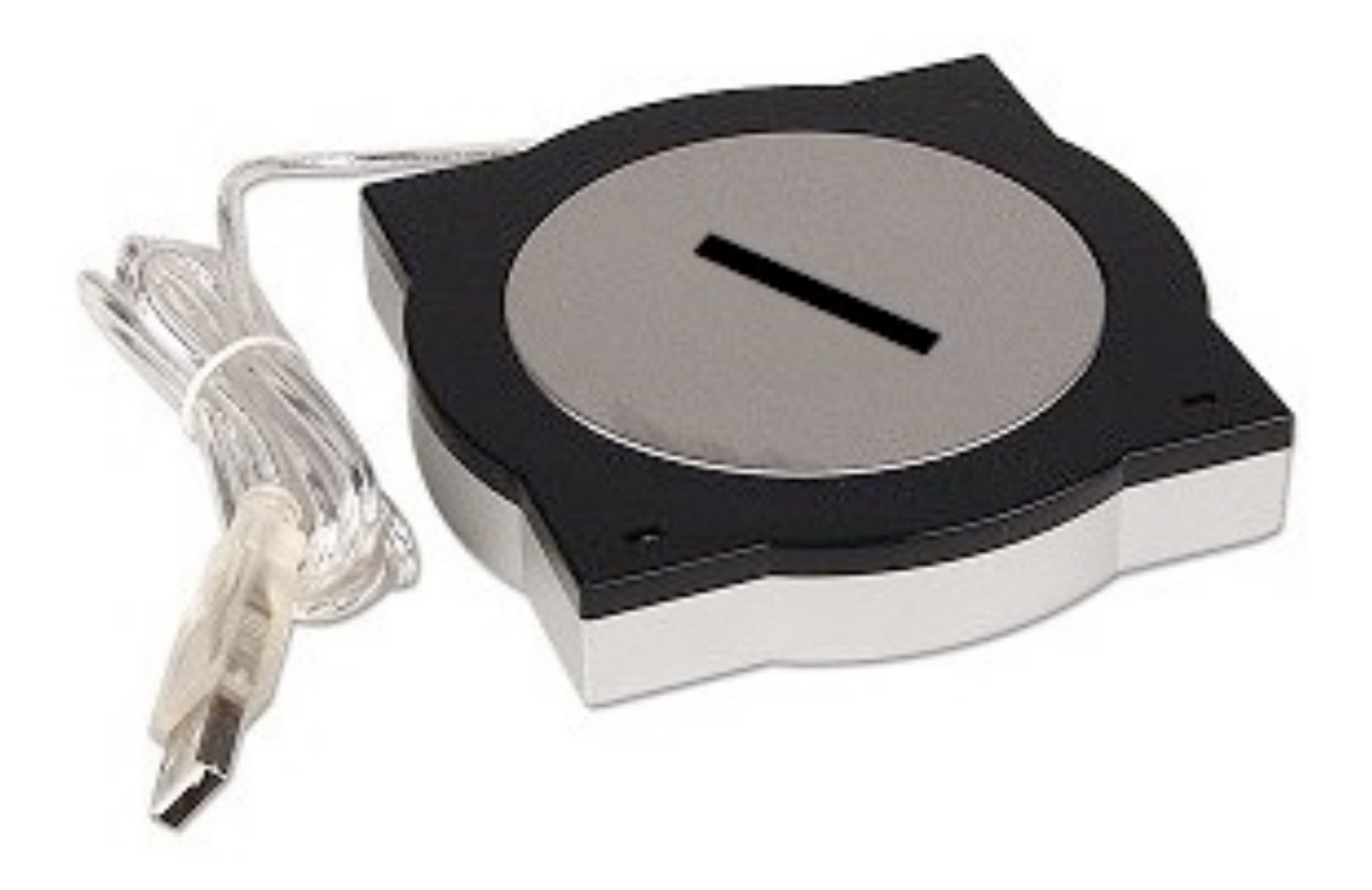

### \*offer void where prohibited

Tuesday, November 3, 2009
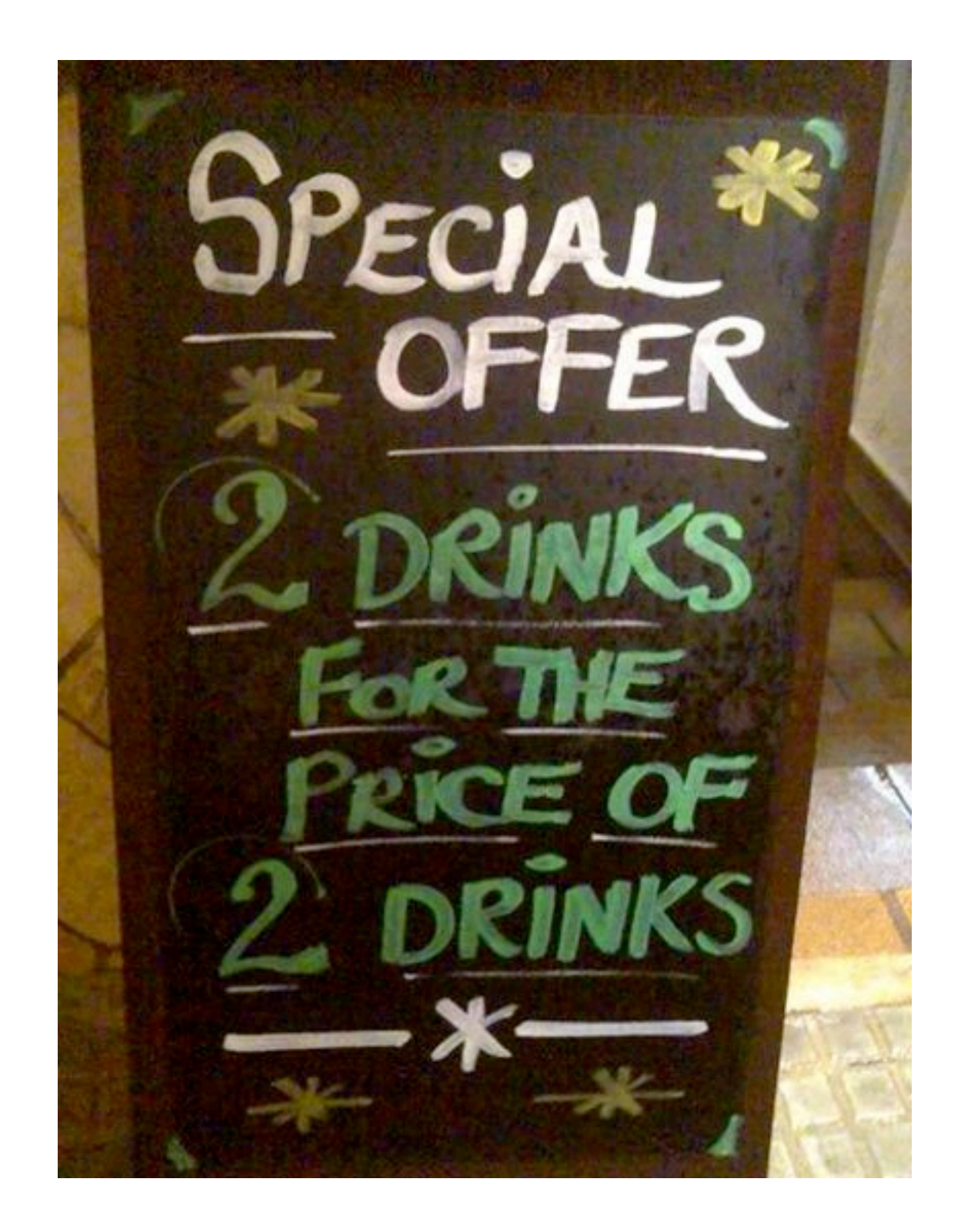

#### Phar

```
$phar = new PharData('project.tar');
```
// add all files in the project \$phar->buildFromDirectory('./project');

```
// now compress it 
$phar->convertToData(PHAR::TAR, PHAR::GZ);
```
#### include 'phar:///path/to/myphar.phar/file.php';

## Run the app from inside the .phar file.

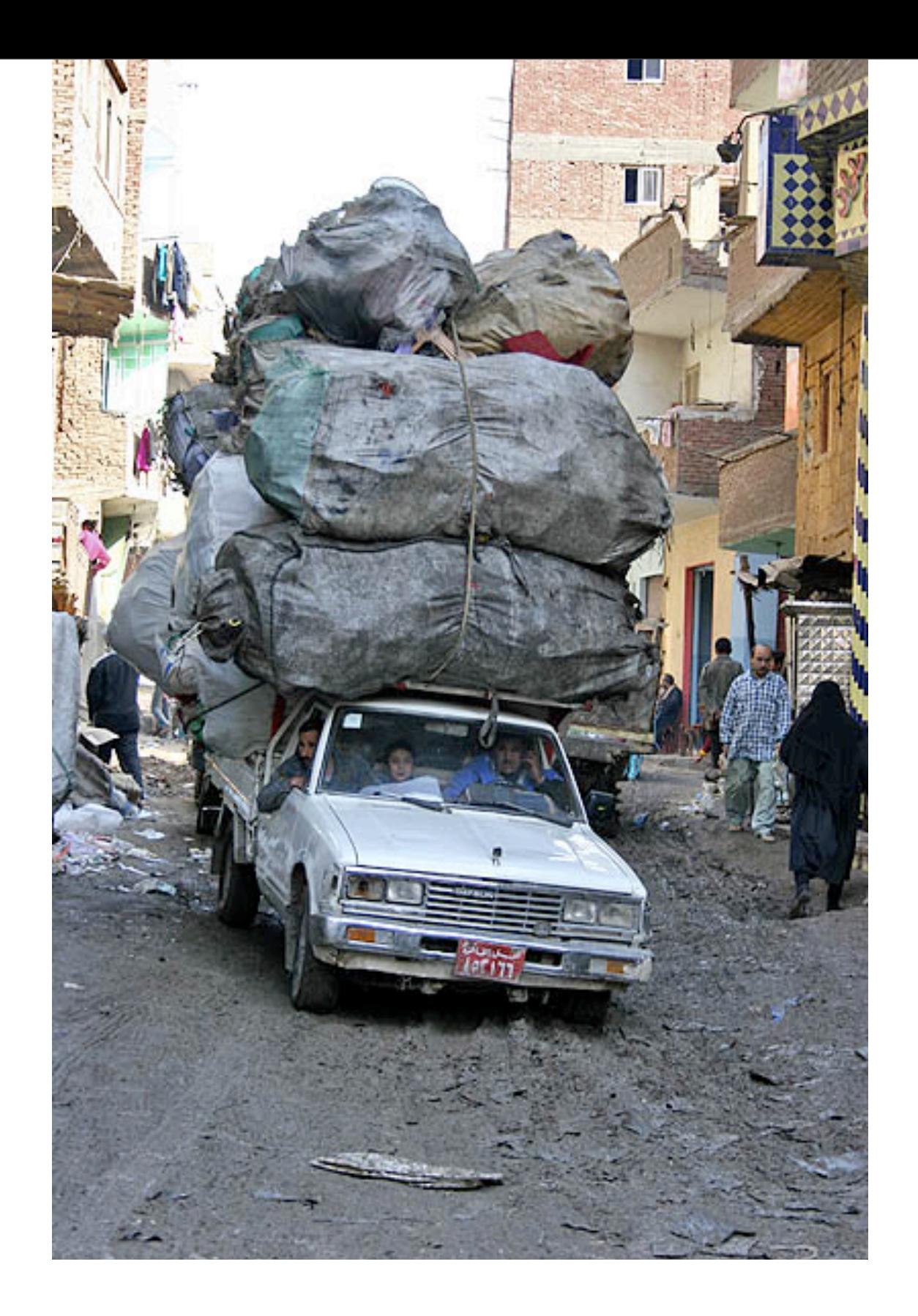

## Garbage collection

#### PHP 6+

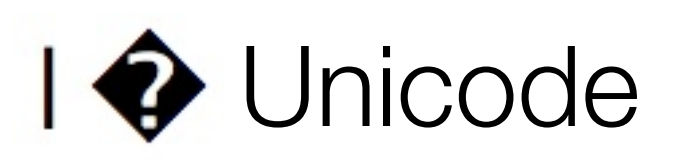

#### unicode.semantics

## Default string type: Unicode. Or binary.

## Forward compatibility in PHP 5.3.

```
class コンポーネント { 
   function A^c \triangleleft^{\cup}bb<sup>qb</sup> { ... }
   function சிவாஜி கனேசன் { ... }
   function २३८ । (...)
} 
Sプロバイダ = array();
$プロバイダ[ 'יַרְעְיולוּחַ שָׁנָה') = new コンポーネント();
```
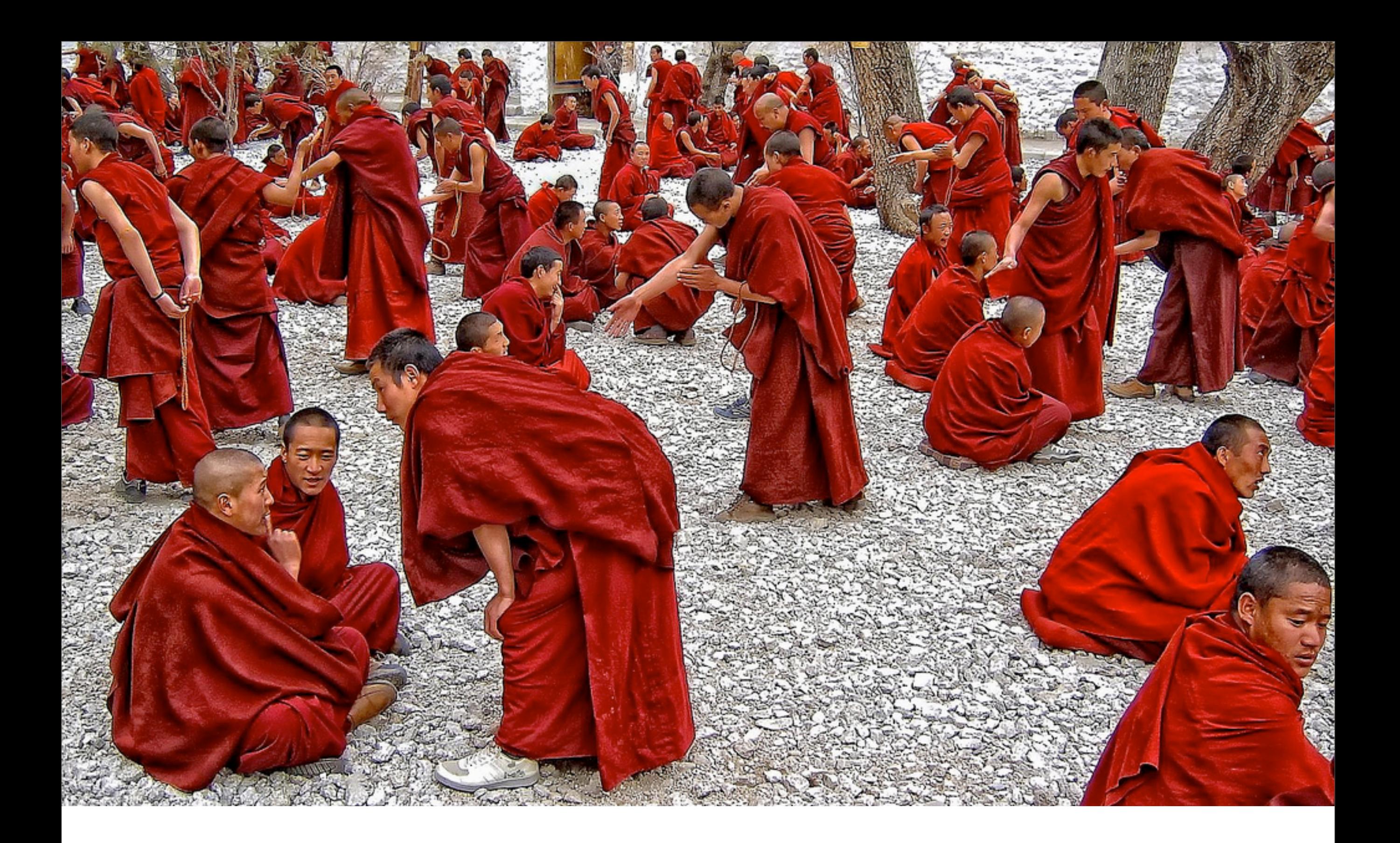

## A few things under discussion..

#### Unified integers

# 6864797660130609714981900799081393217269 4353001433054093944634591855431833976560 5212255964066145455497729631139148085803 7121987999716643812574028291115057151

$$
2^{521} - 1 =
$$

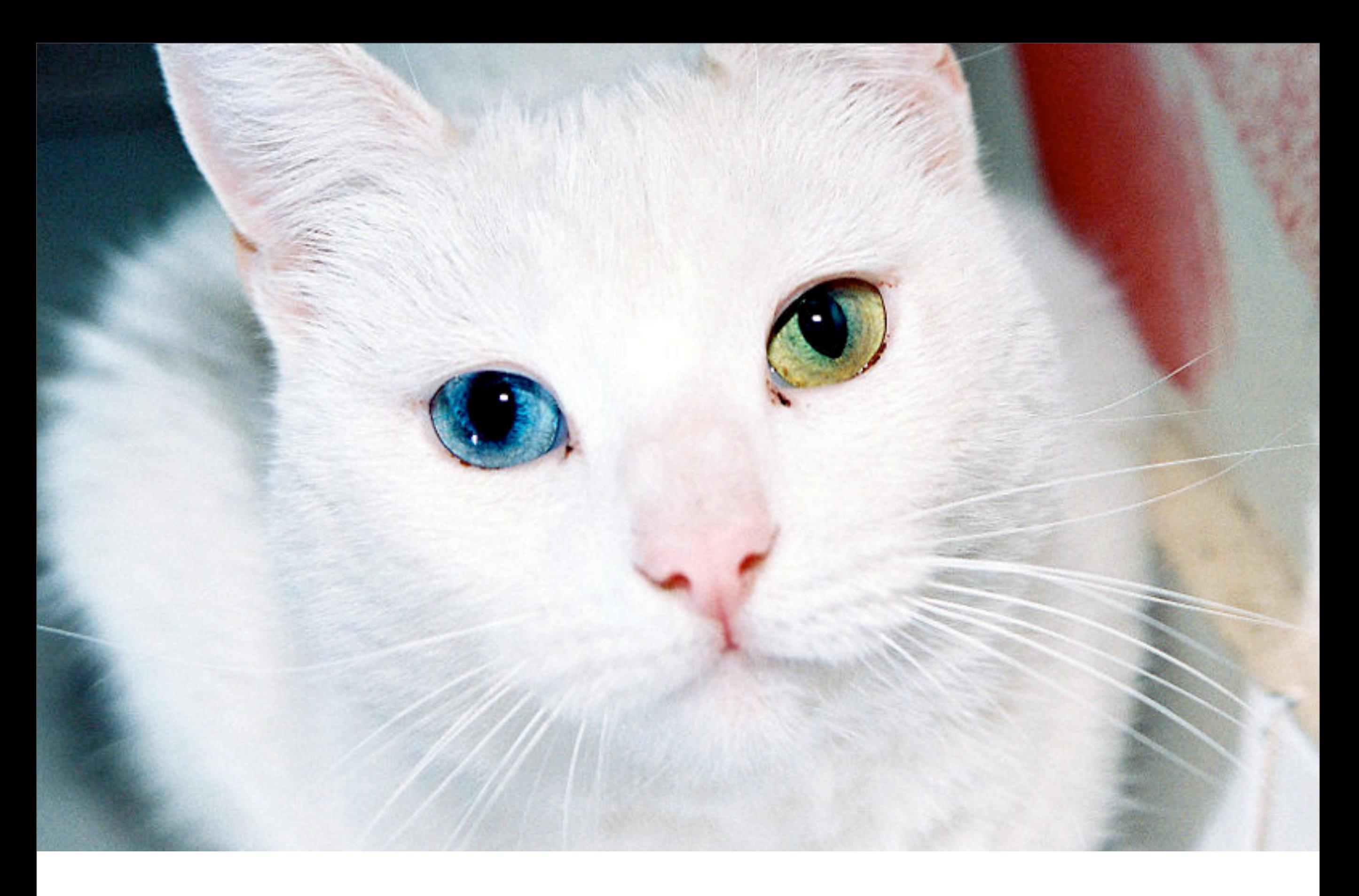

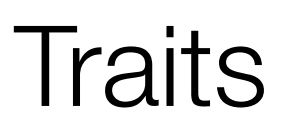

## Read-only properties

## Scalar type-hints Type-hinted return values

#### Case-sensitive identifiers

# Roadmap

## Complete remaining Unicode items.

Test and analyze failures: Drupal ¤ Wordpress ¤ MediaWiki eZ Components ¤ Zend Framework

## Outline "expected to fail" issues and ask community to test their apps.

## Wishlist

#### First-order functions

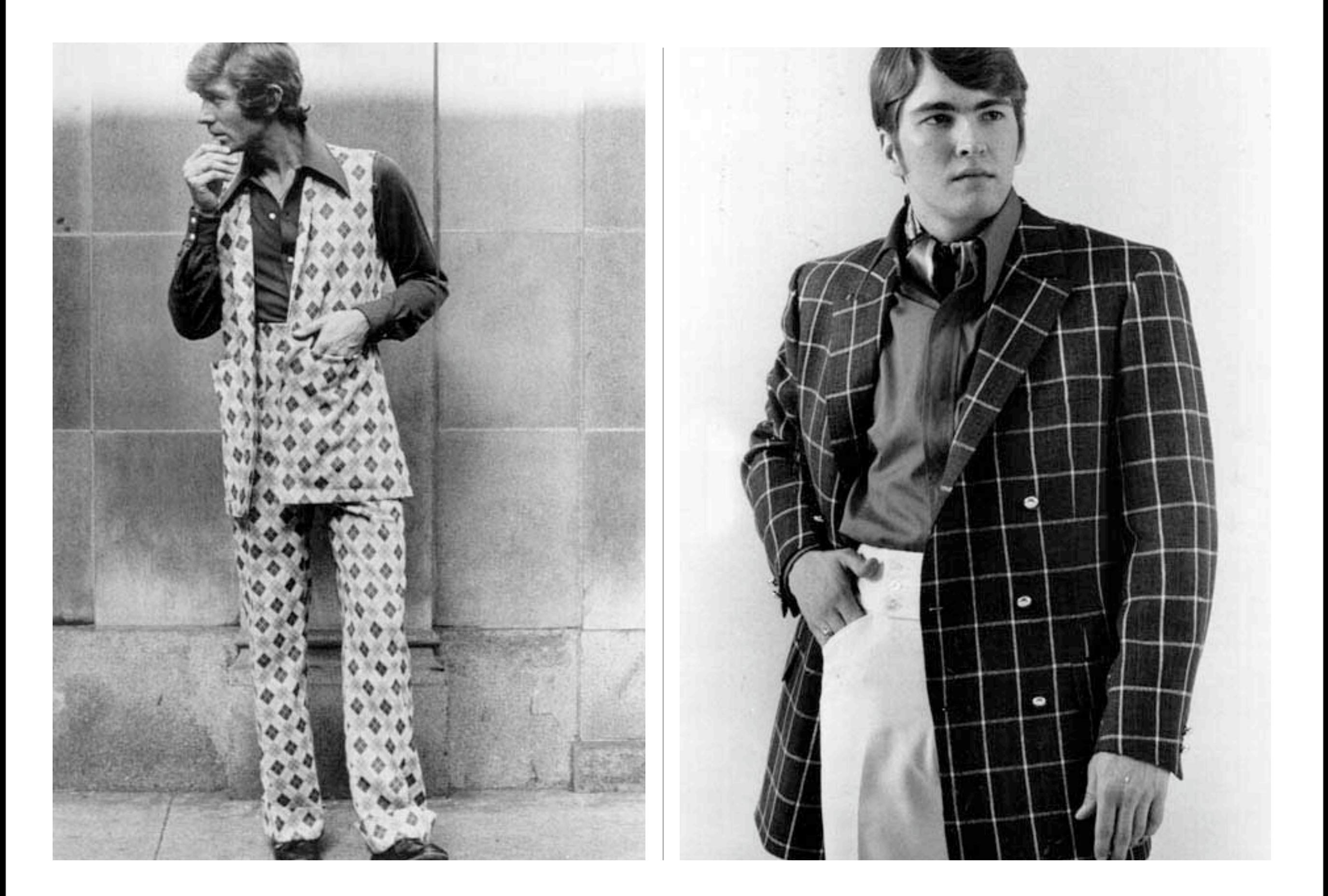

## $array(sthis, 'foo') == 70s men's fashion$

```
def entryExit(f):
   def new_f():
       print "Entering", f. name
        f()print "Exited", f. name
    return new_f
@entryExit
def func1():
   print "inside func1()"
```
#### Would allow for things like decorators.

Tuesday, November 3, 2009

## C#-style properties with automatic getters/setters

```
class Foo { 
    public $bar 
         get { 
              return $this->bar; 
          } 
          set { 
              $this->bar = strtolower($value); 
         }; 
}
```
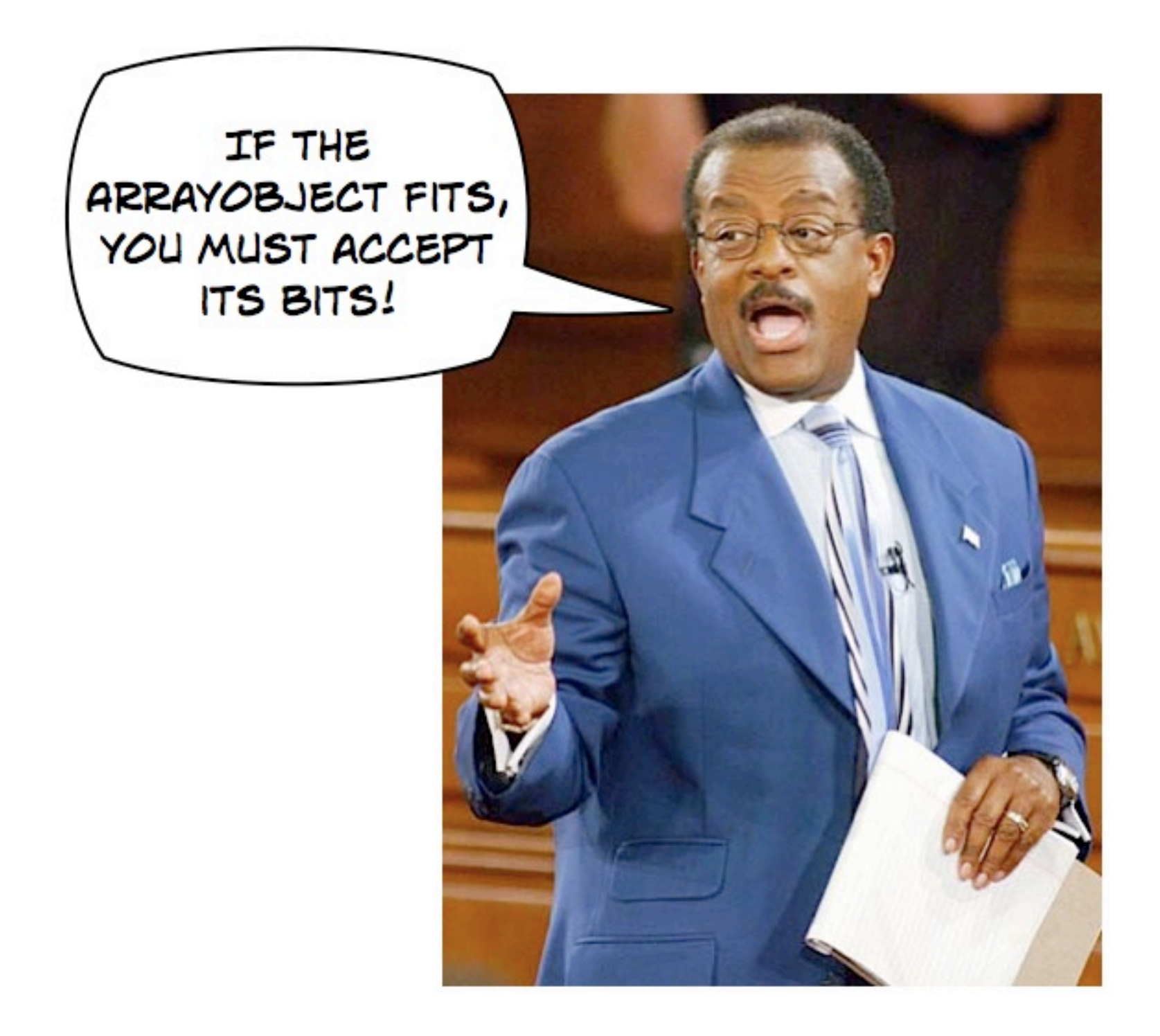

#### No discrimination against ArrayObject.

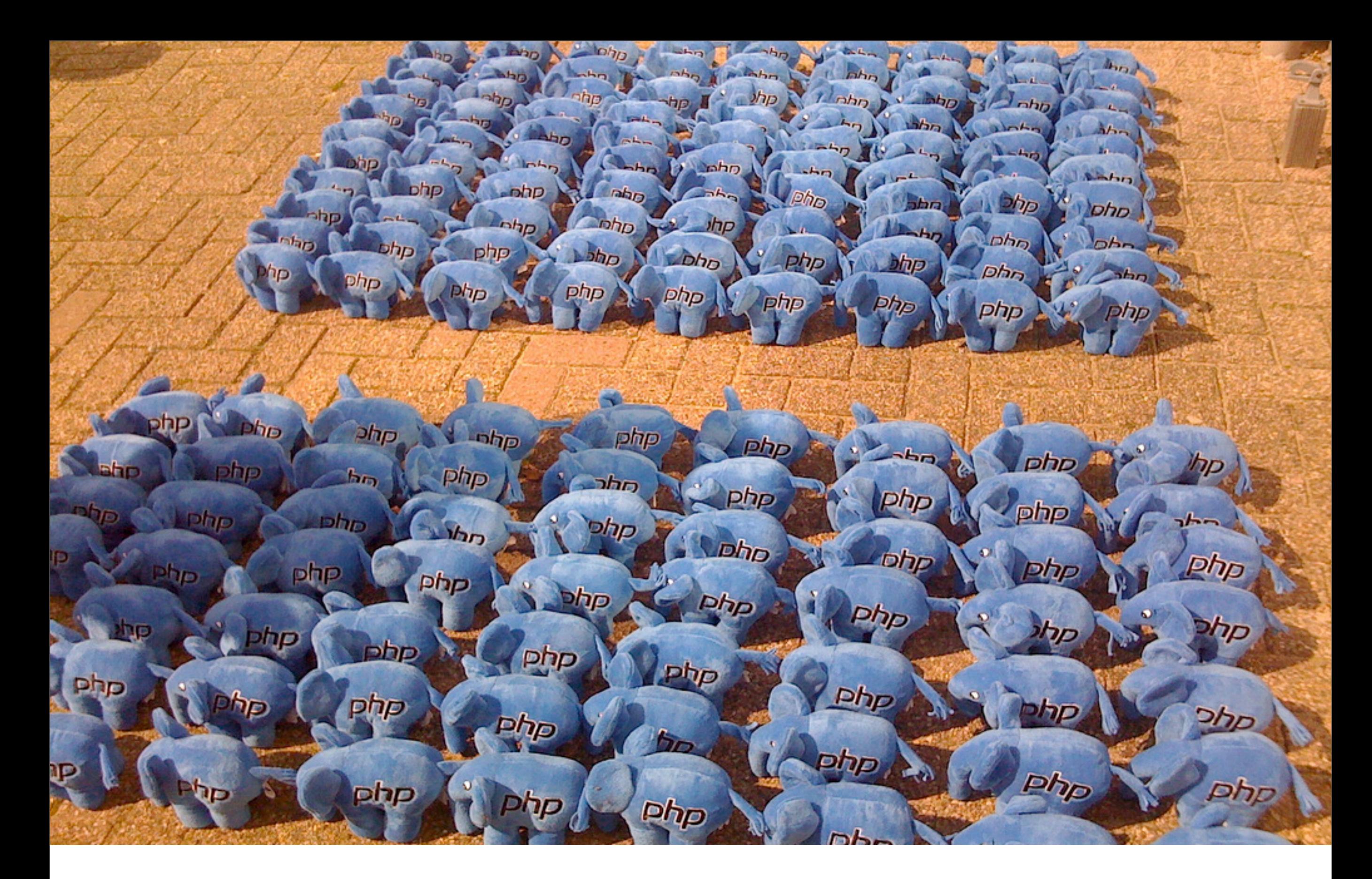

## PHP is still the dominant Web language.

Tuesday, November 3, 2009

#### PHP  $7 = ?$

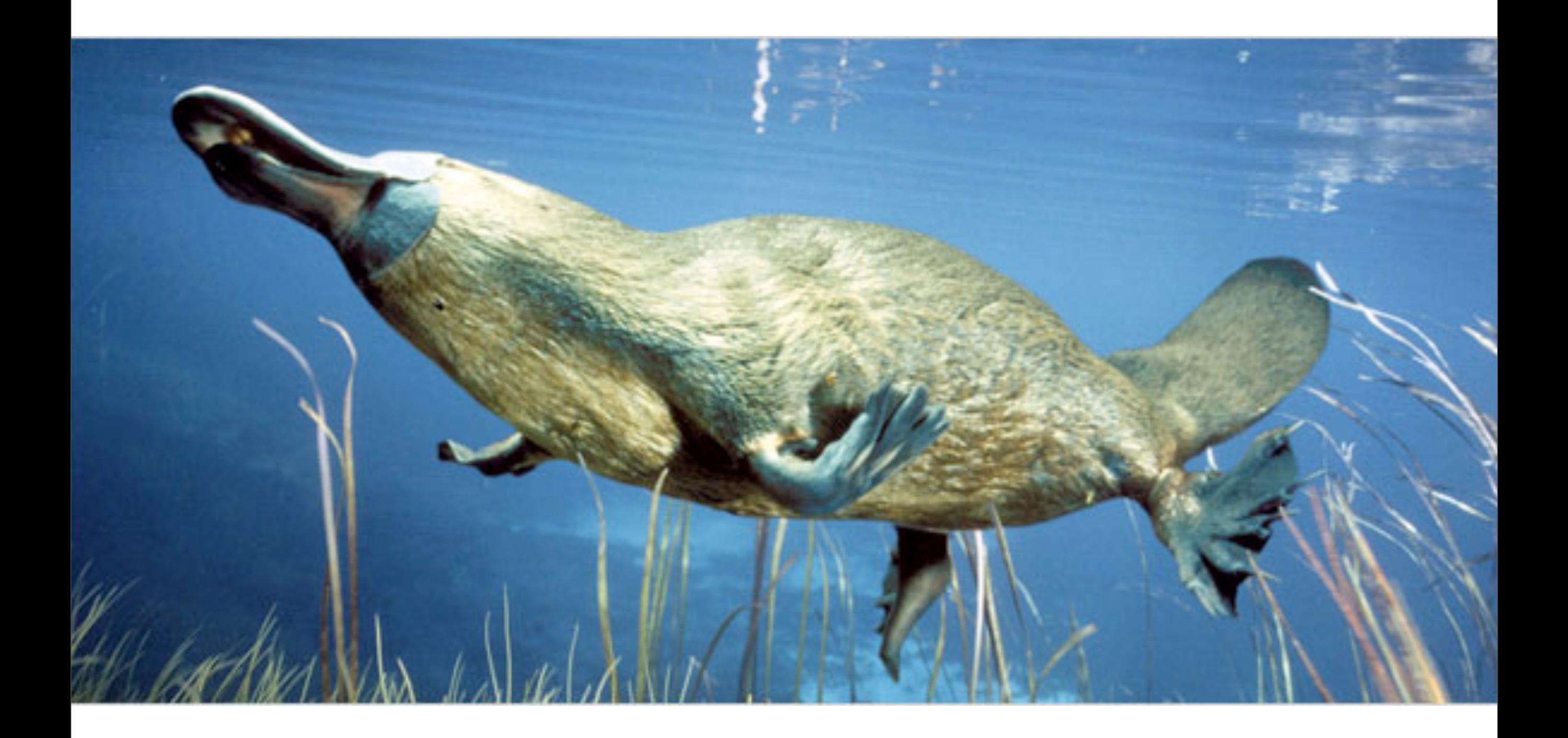

#### PHP logo should have been a platypus.

Tuesday, November 3, 2009

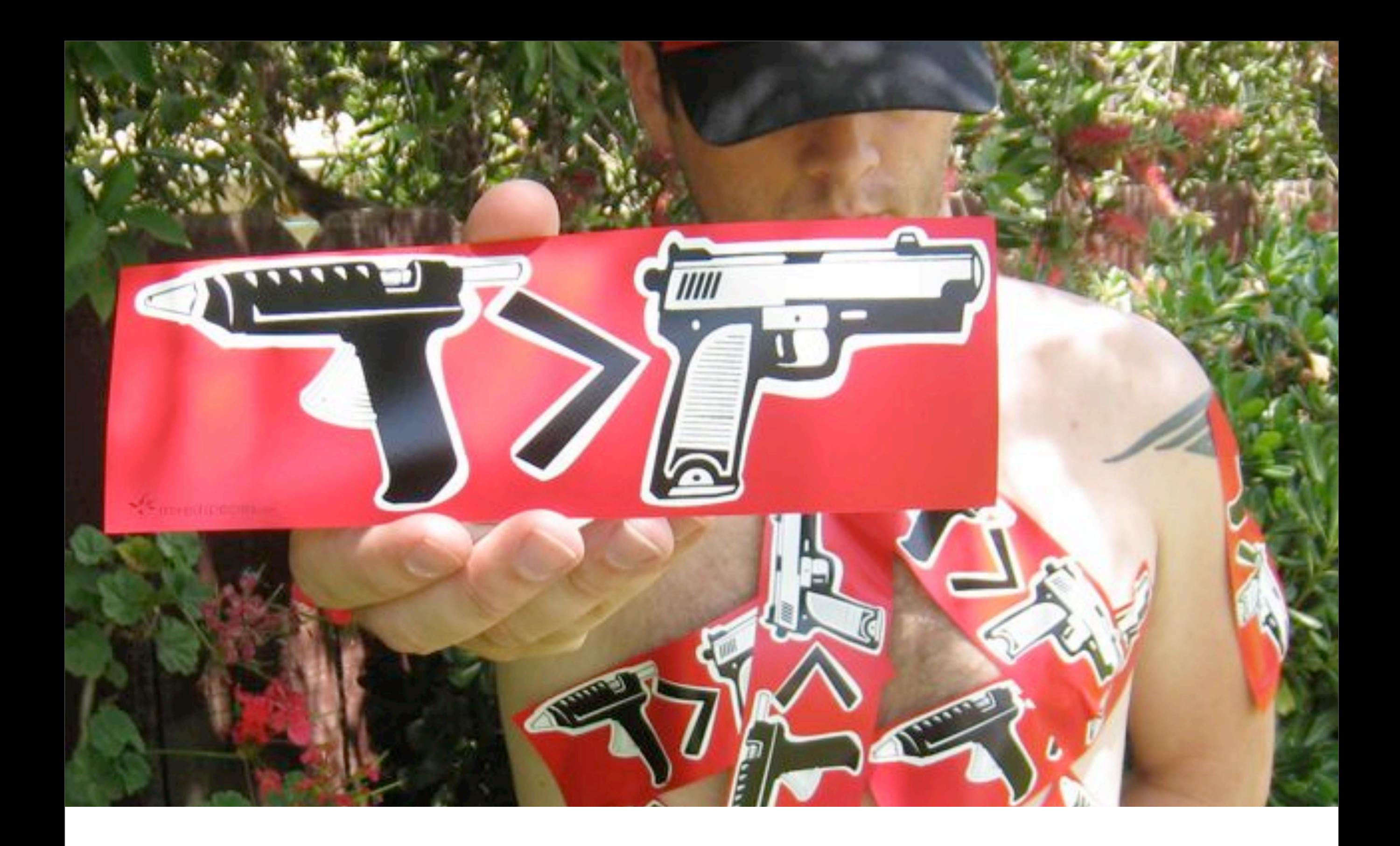

# Glue gun for the Web

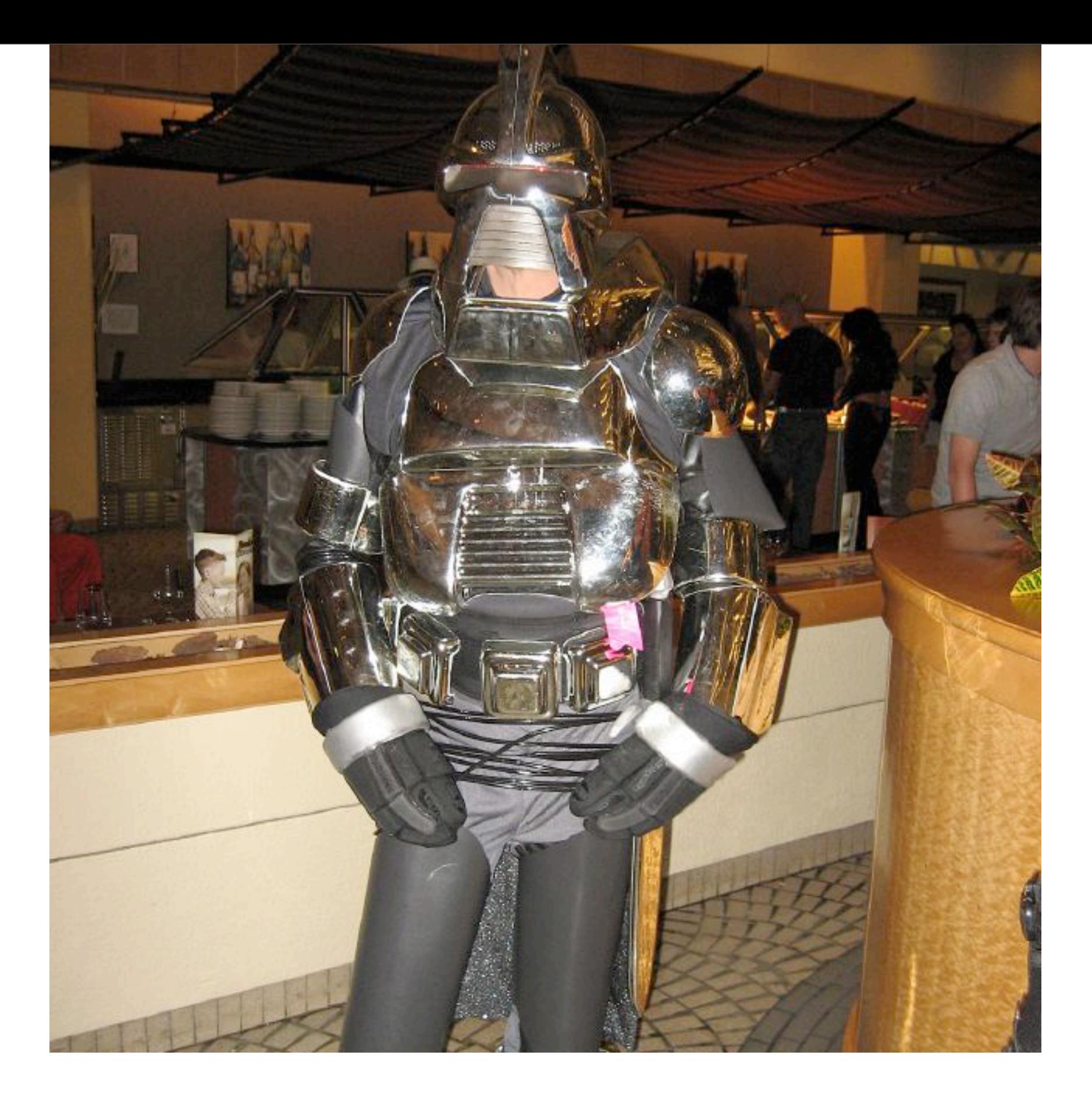

#### PHP before makeover

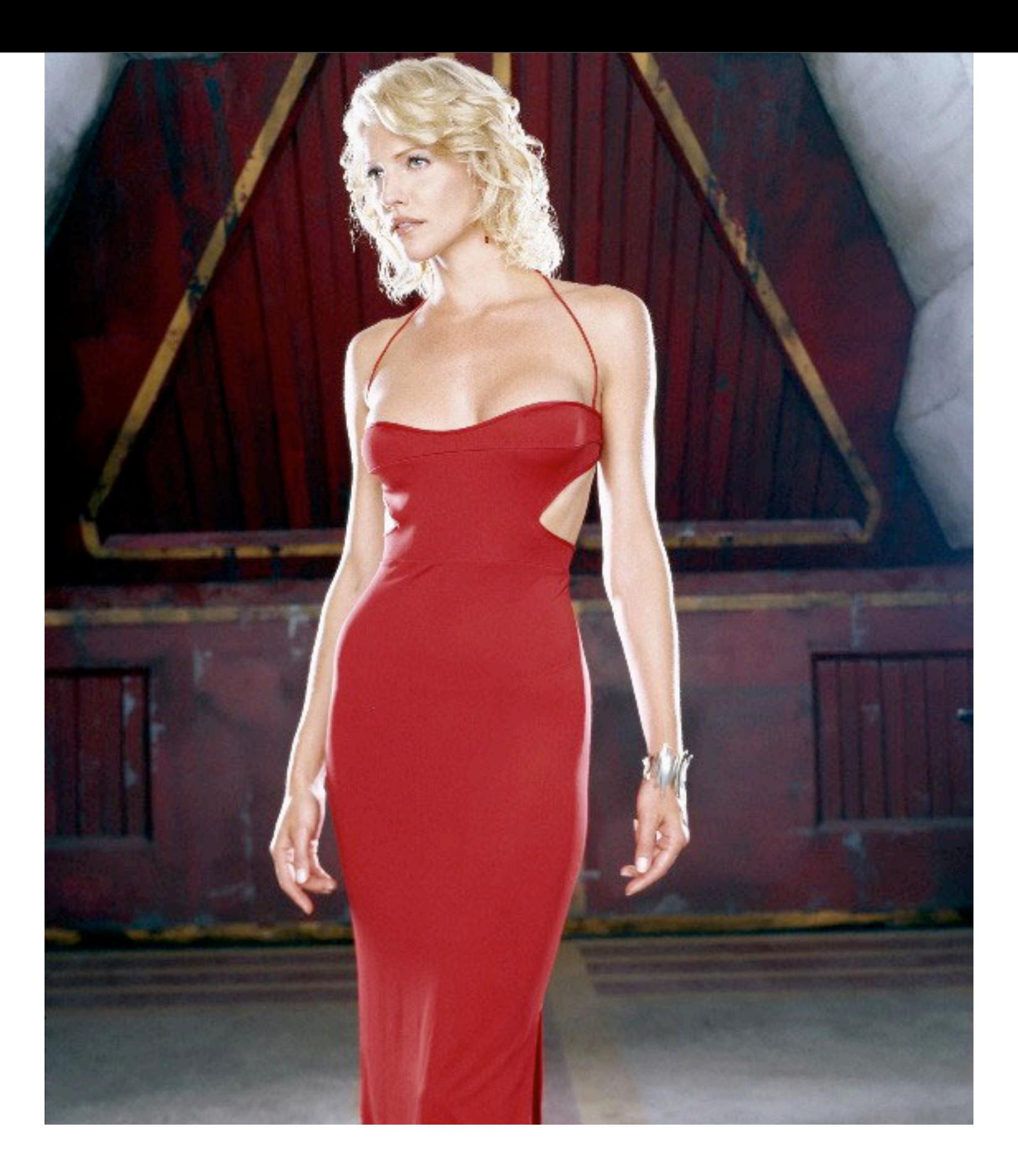

#### PHP after makeover

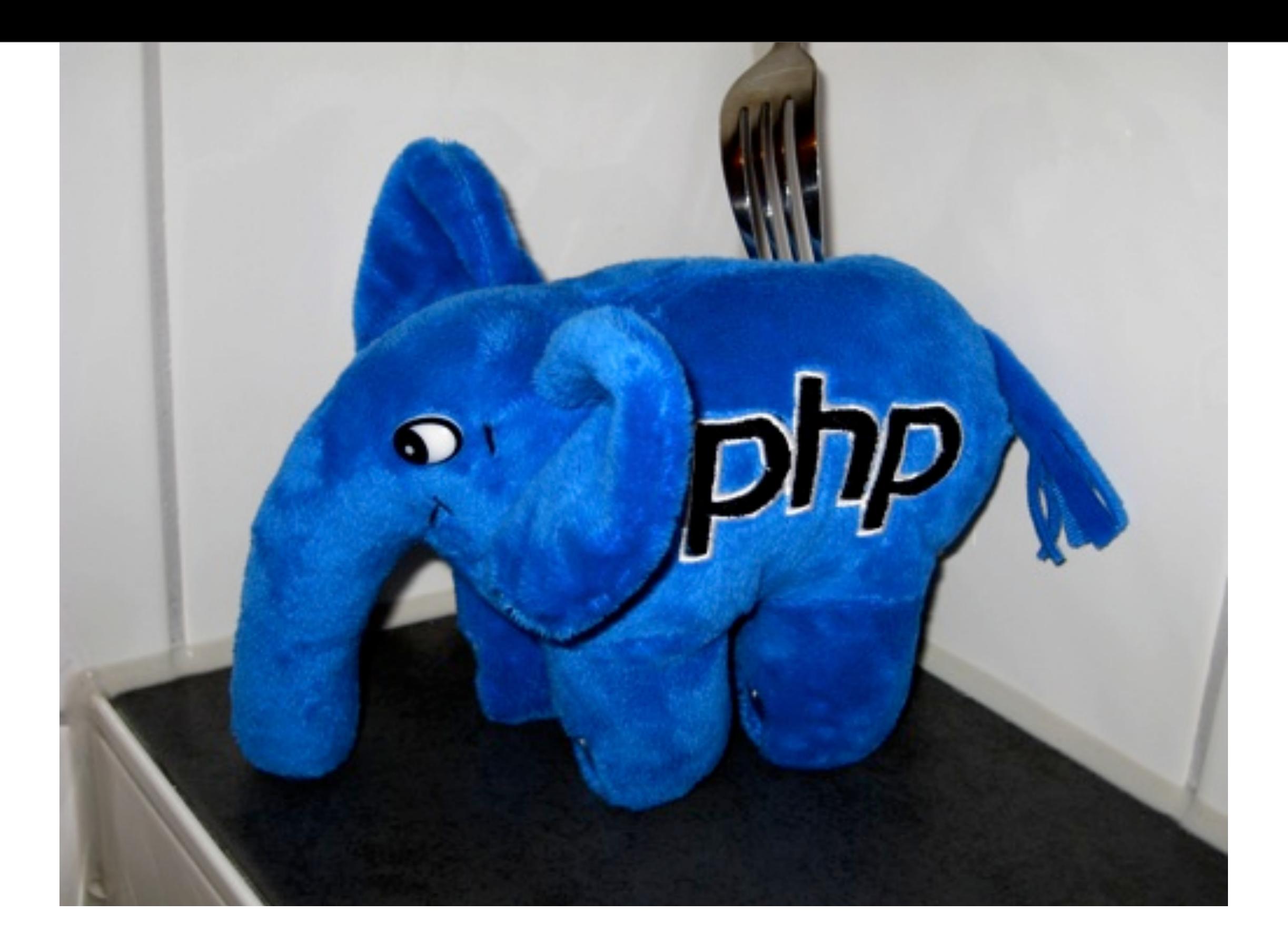

## Fork it
#### On PHP

"Rails is like a rounded rectangle and PHP is like a ball of nails."

*—Terry Chay*

a) Rusty nails. b) Covered in barbed wire. c) And Gorilla Glue.

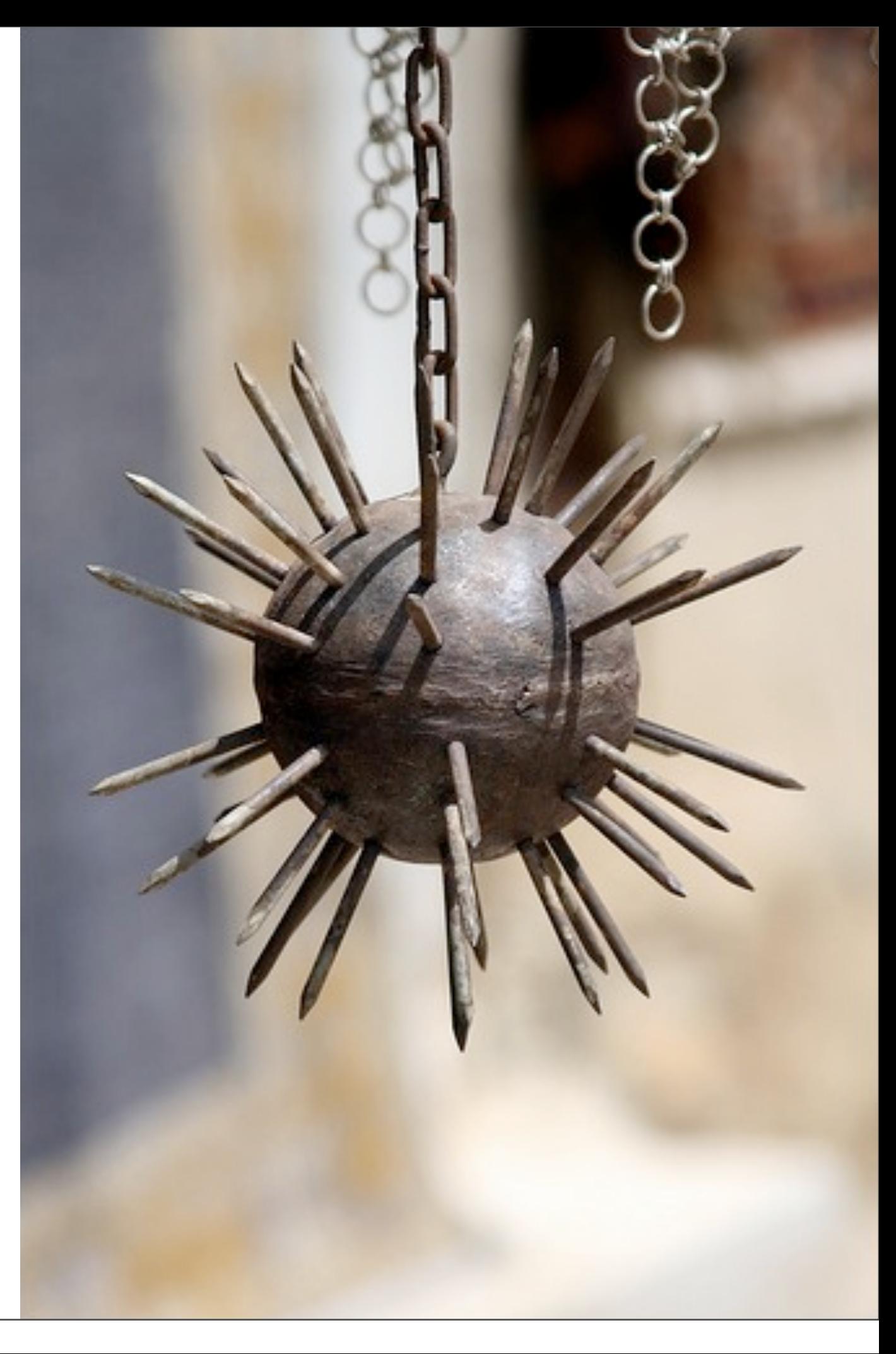

# UR DOING IT WRONG

#### People still manage to mess it up

Tuesday, November 3, 2009

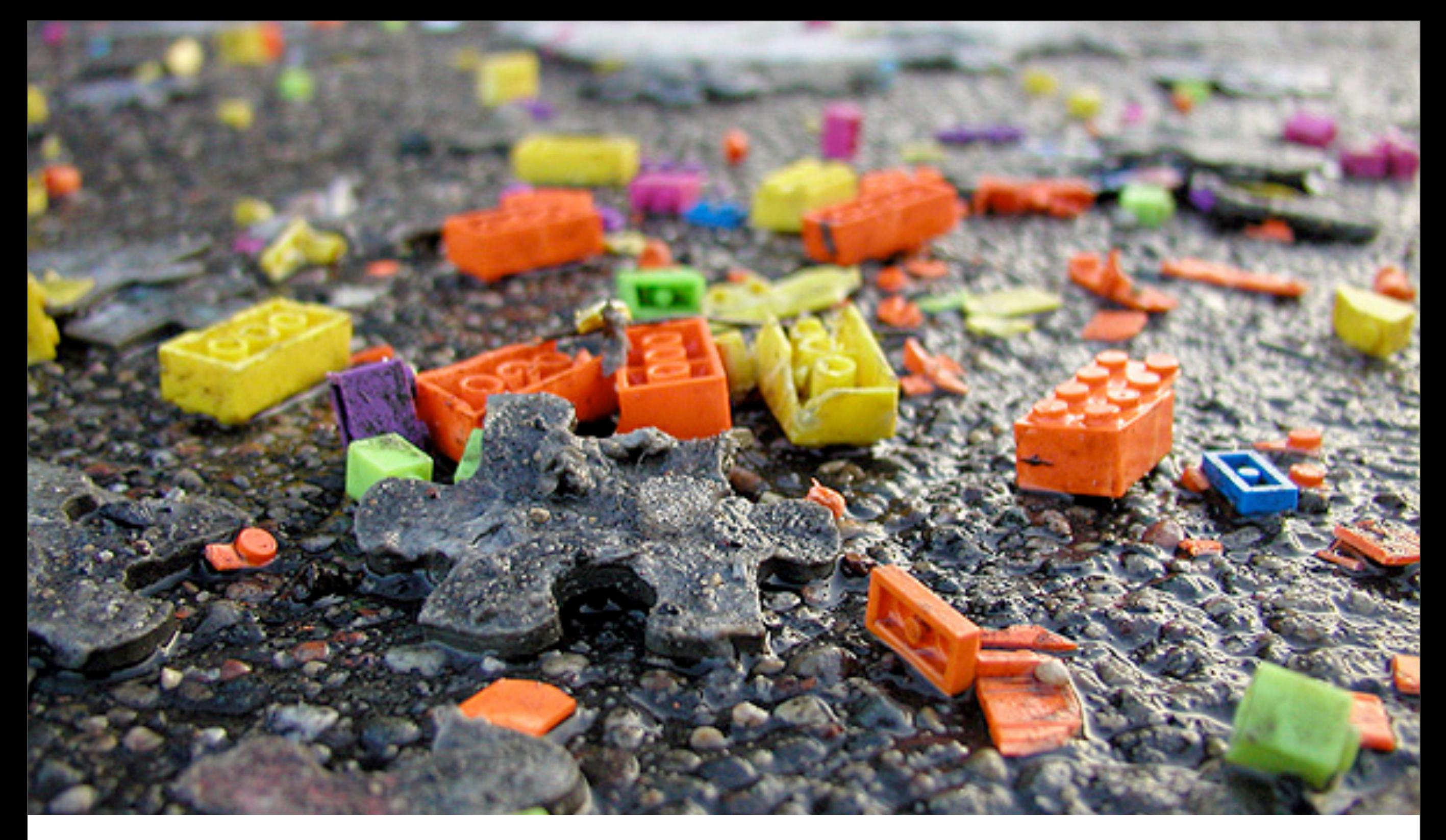

"PHP isn't so much a language as a random collection of arbitrary stuff, a virtual explosion at the keyword and function factory."—*Jeff Atwood (@codinghorror)*

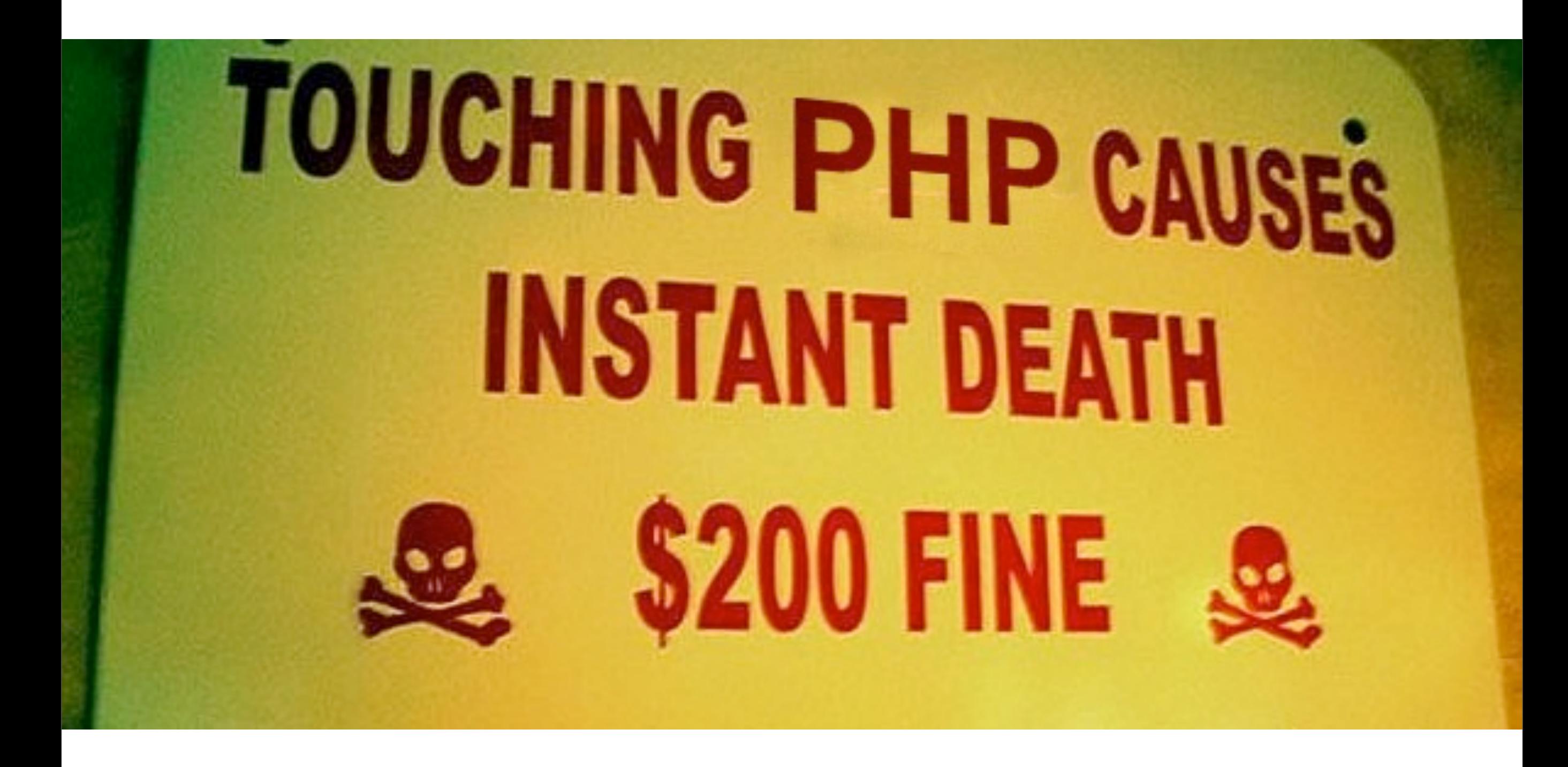

#### Touching PHP causes instant death.

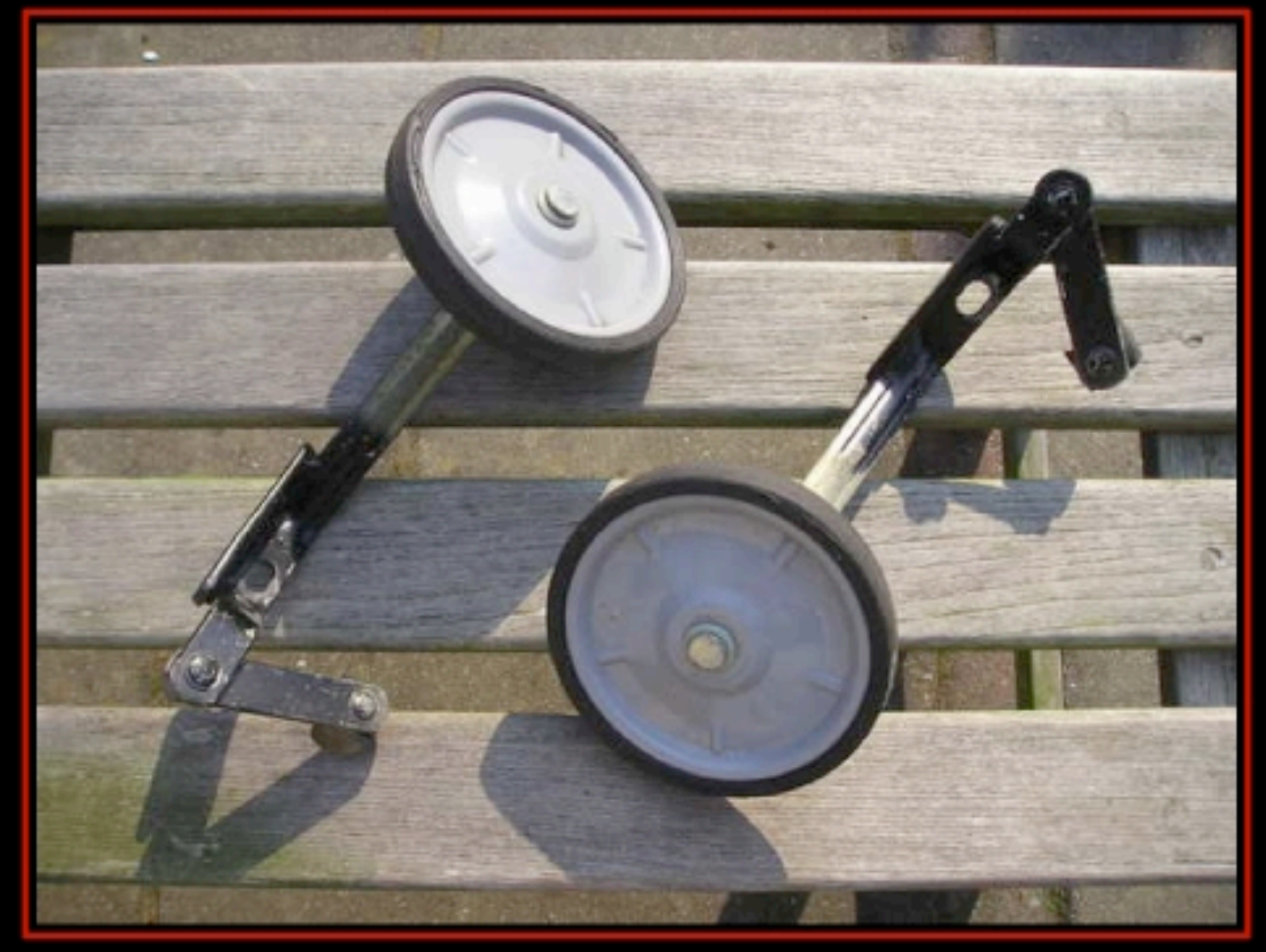

# **TRAINING WHEELS WITHOUT THE BIKE**

#### Great insult, Perl.

<http://www.tnx.nl/php.html>

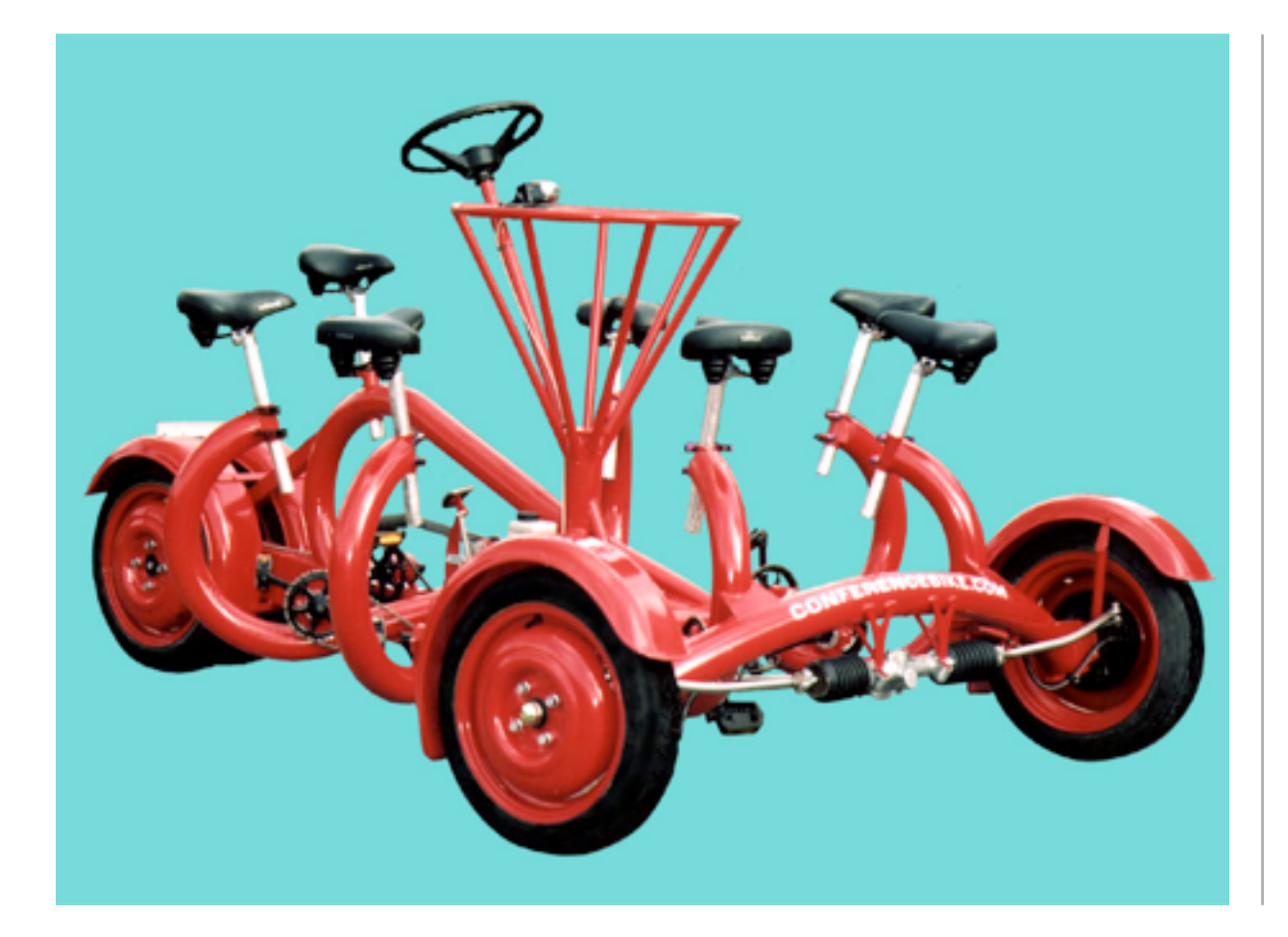

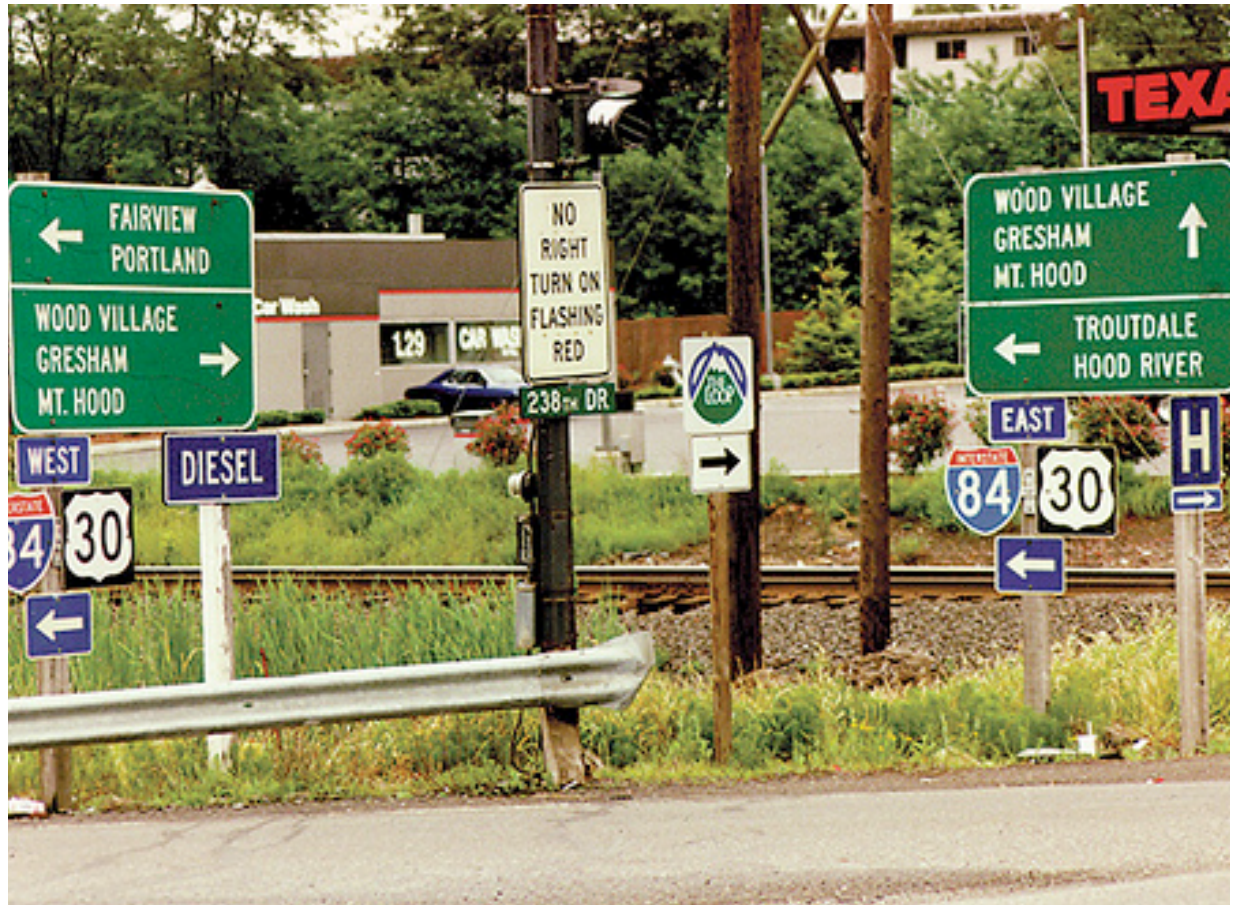

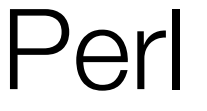

#### Perl Using Perl

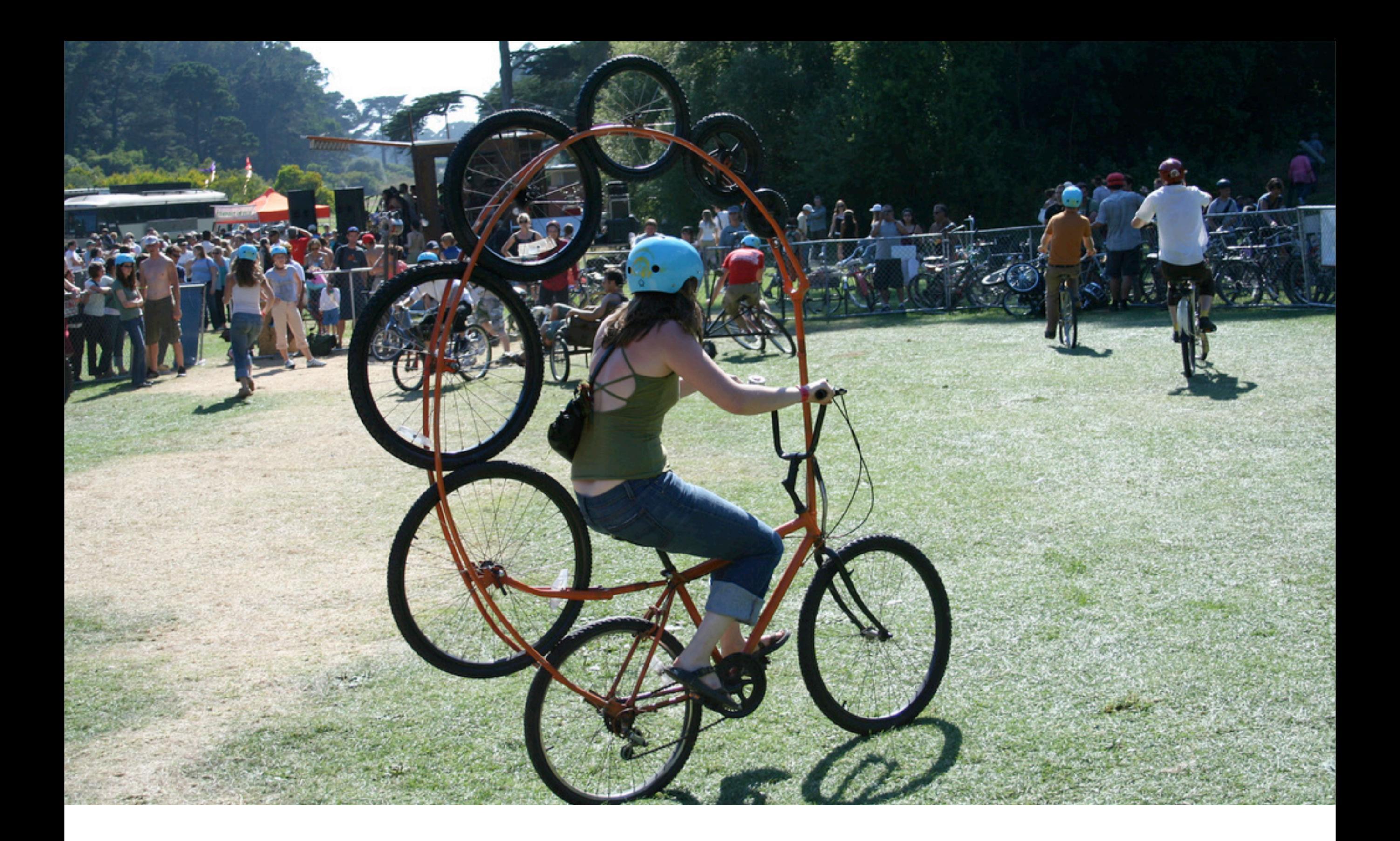

### Too many wheels

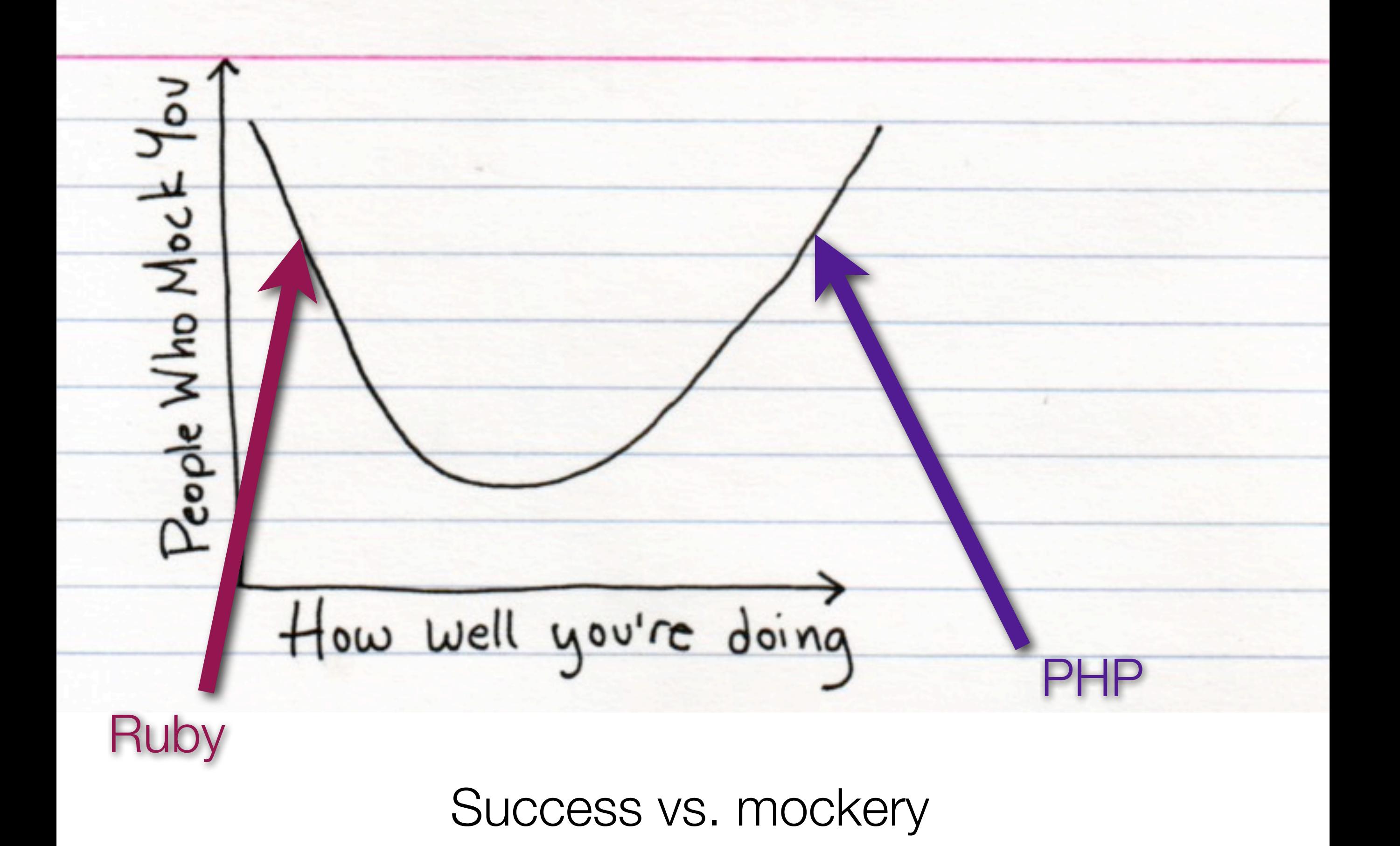

#### PHP is pulled in opposing directions:

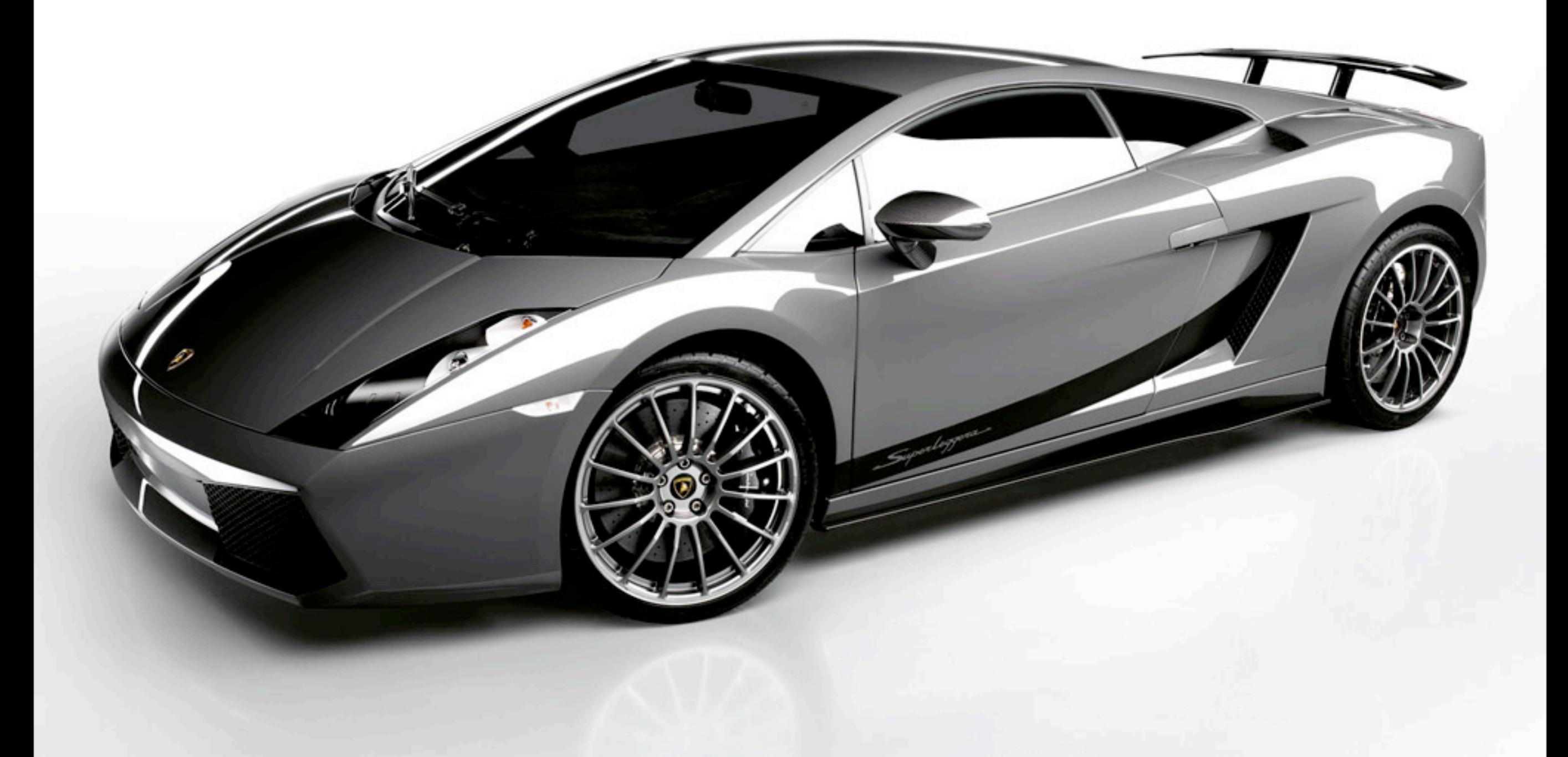

#### Clean up bad stuff, add new features, make it nice and shiny, okay, kthxbai.

Tuesday, November 3, 2009

The contempt you show php programmers and website owners amazes me.

You change usages and drop tags like you are the only users of php. You Create shedloads of work when you do that. One can forget developing Anything if using php as one spends too much time reprogramming existing Items to keep up with your constant changes.

Can you kindly ask all the idiots that engineer php if they would be willing To do that work for free or if they will pay for programmers to do it in Compensation for their utter stupidity and arrogance and the contempt they Show to their users?

Why cant you make every release backwardly compatible?

The time is coming when a law suit beckons because as sure as eggs is eggs, A lot of your users will grow tired of paying out the thousands of dollars You cost them with every new php release, (theres a growing band who are Already tired of it) and will sue. And they will win. And it will cost you Millions.

#### Adie Close <http://www.kewlbrits.co.uk/adie>

#### **T**he cont...

**Y**ou chan... **C**reate s... **A**nything... **I**tems to...

**C**an you ... **T**o do th... **C**ompensa... **S**how to ...

**W**hy cant...

**T**he time... **A** lot of... **Y**ou cost... **A**lready ... **M**illions...

Can you kindly ask all the idiots that engineer php if they would be willing to do that work for free…

The time is coming when a law suit beckons … And it will cost you millions.

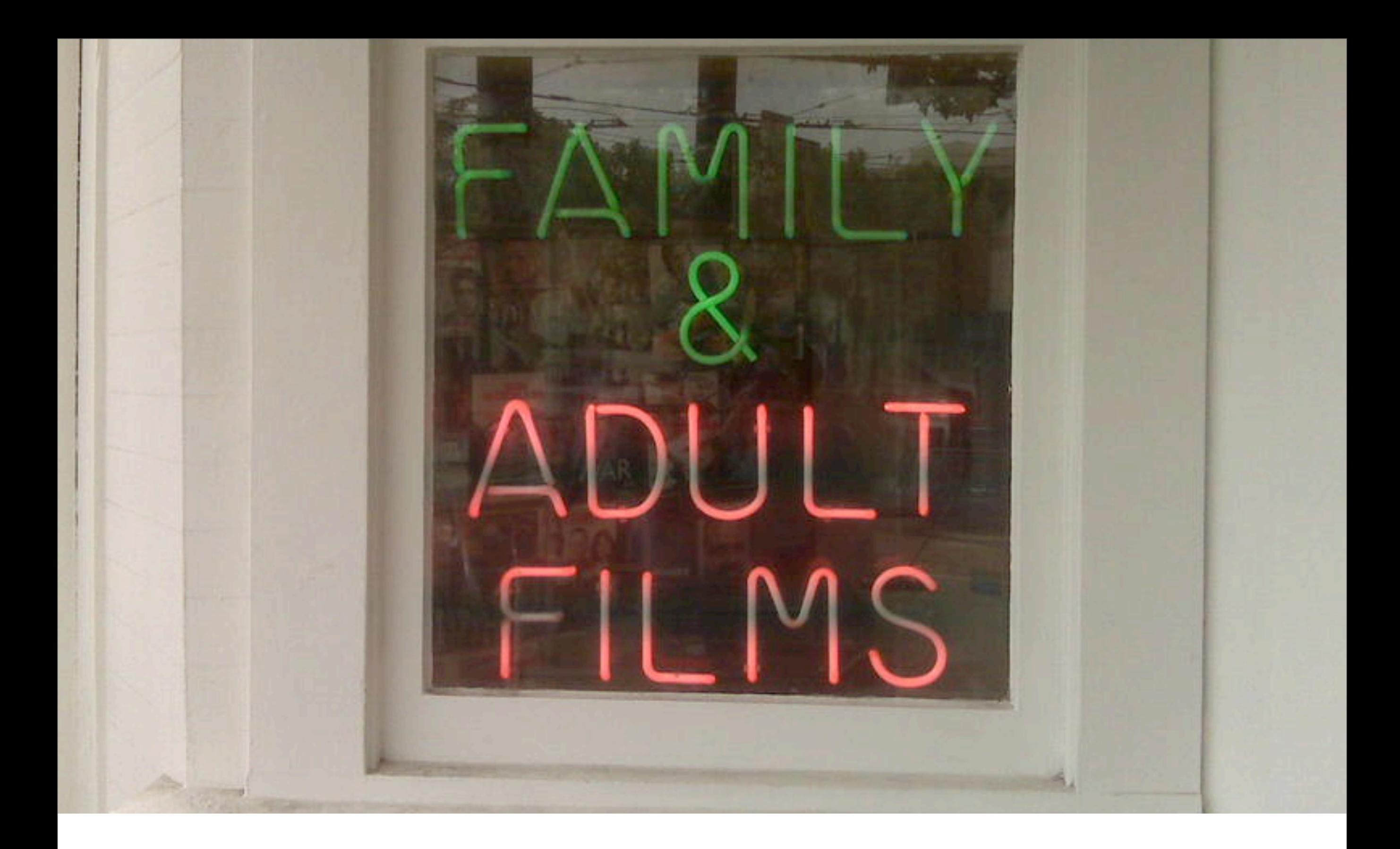

#### Can I have it both ways?

#### y2k\_compliance = On

# Performance = Fast Security = On  $Bugs = Off$

#### Community

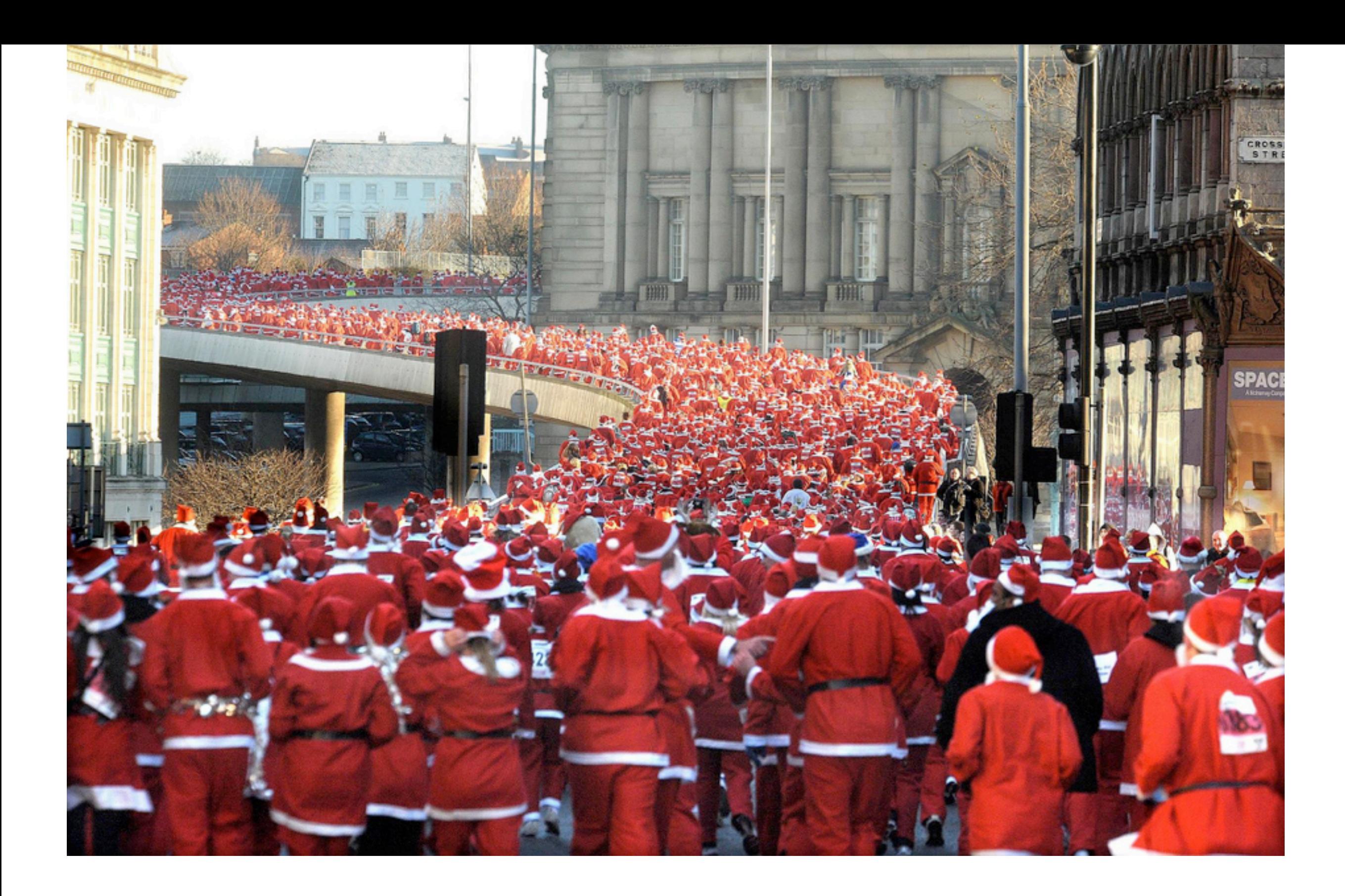

#### 4 million PHP developers

#### 1400 SVN accounts

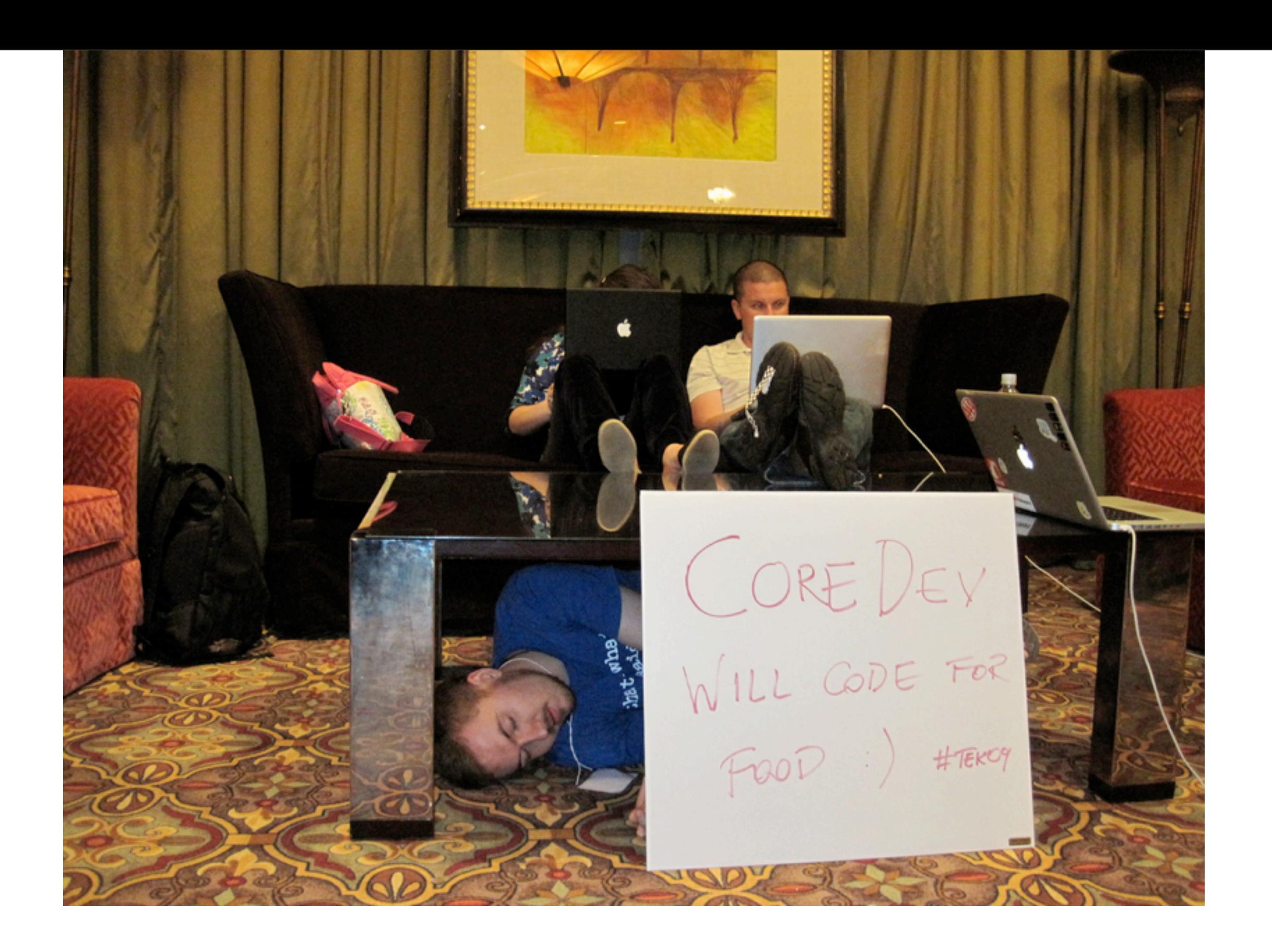

#### Core developers are people too

#### testfest: 20 countries, 700+ new tests

Documentation: second to none best doc team / 13 languages 22,000 user notes / flexible PhD system

#### IRC, Twitter, forums, user groups, conferences, PHP camps, hackathons.. oh my.

#### PHP community is the most fun one around.

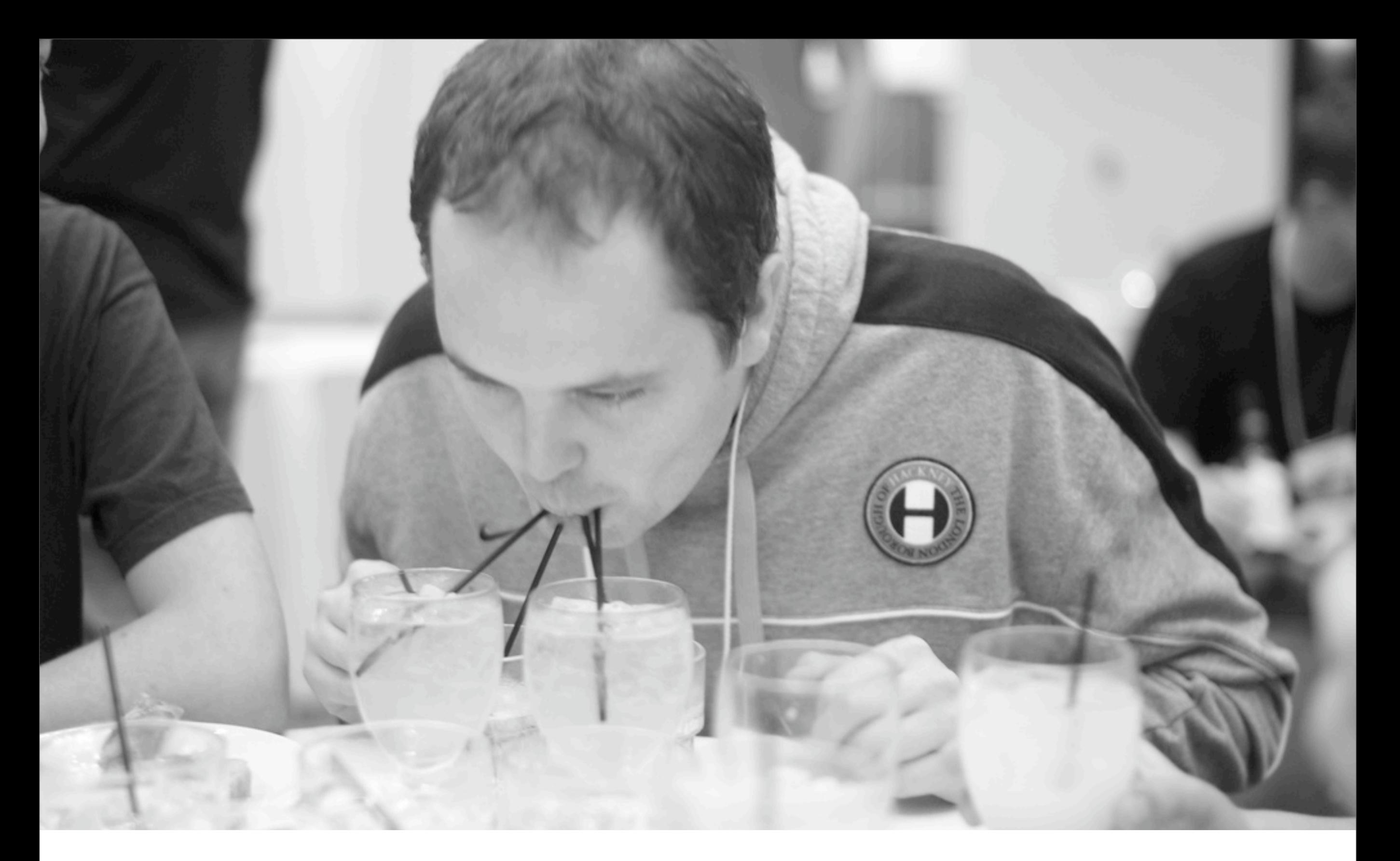

#### Massively parallel processing of vodka by PHPpowered organism.

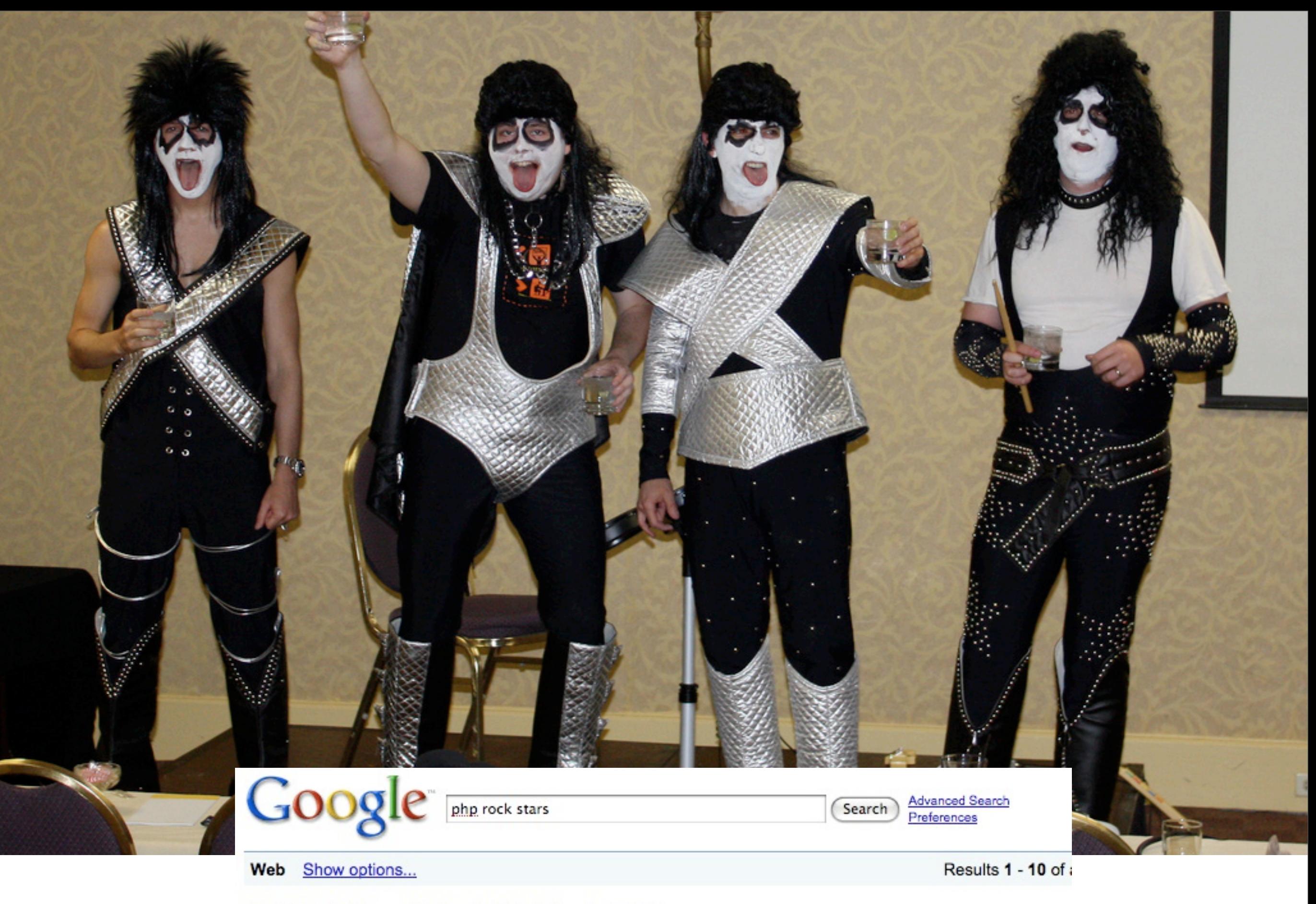

#### **PHP Rock Stars - Notes In The Margin 7 X**

The evening event on Wednesday at php|tek involved a XBox, a couple of electric guitars, a drumset, and a mic, and a game called, I believe, Rock Star. ... wooga.drbacchus.com/php-rock-stars - 11k - Cached - Similar pages -  $\circledcirc$ 

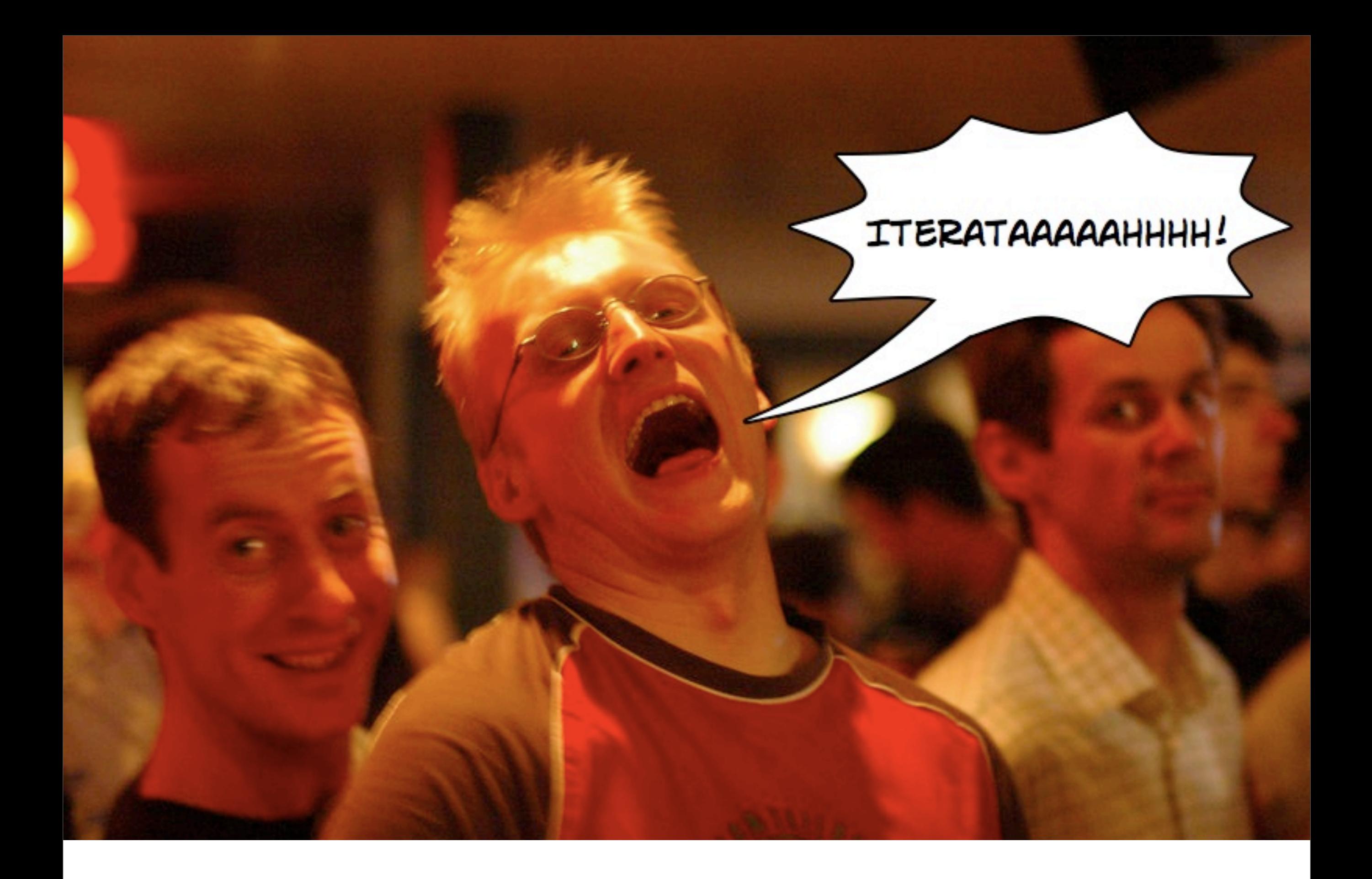

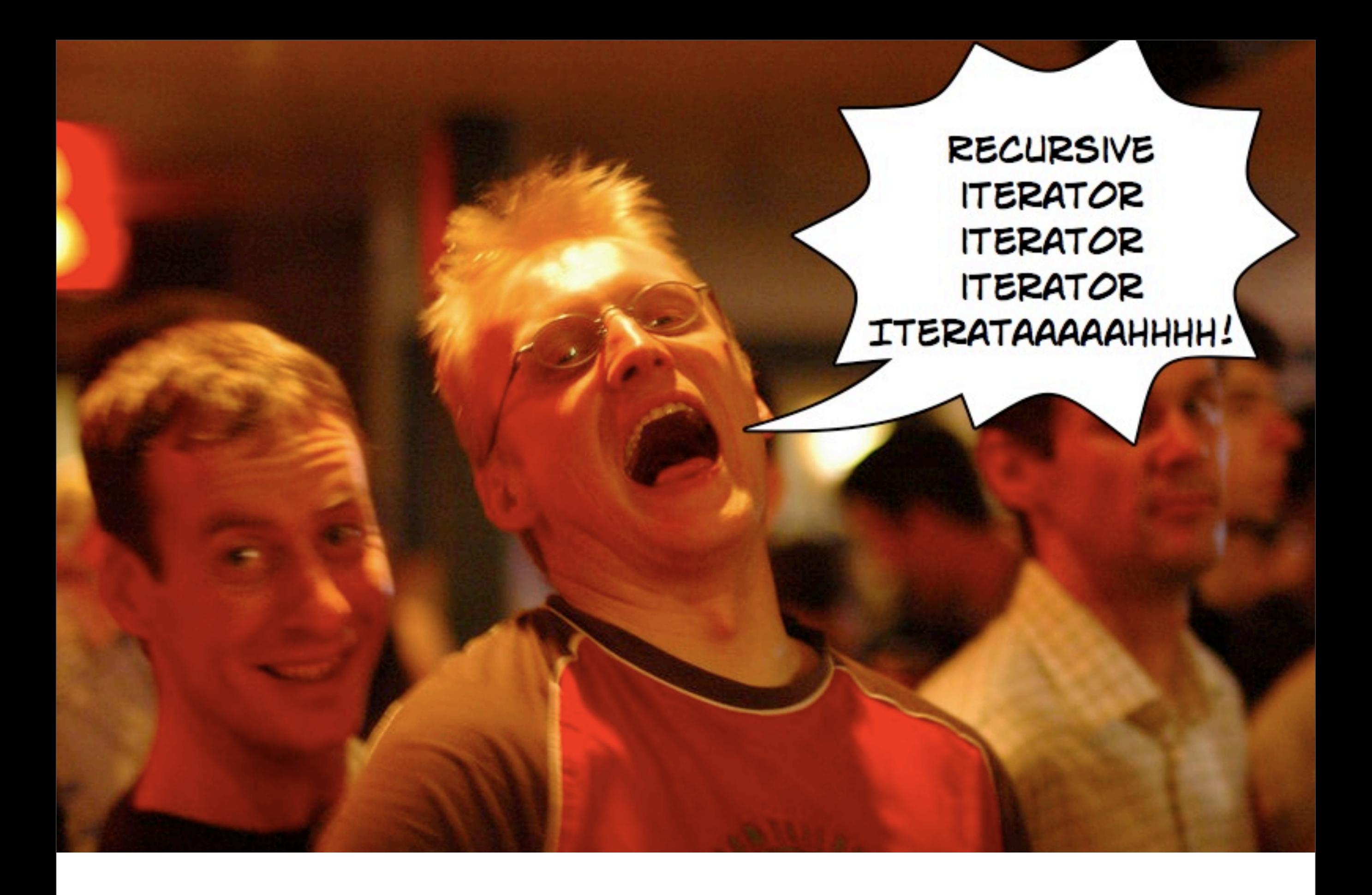

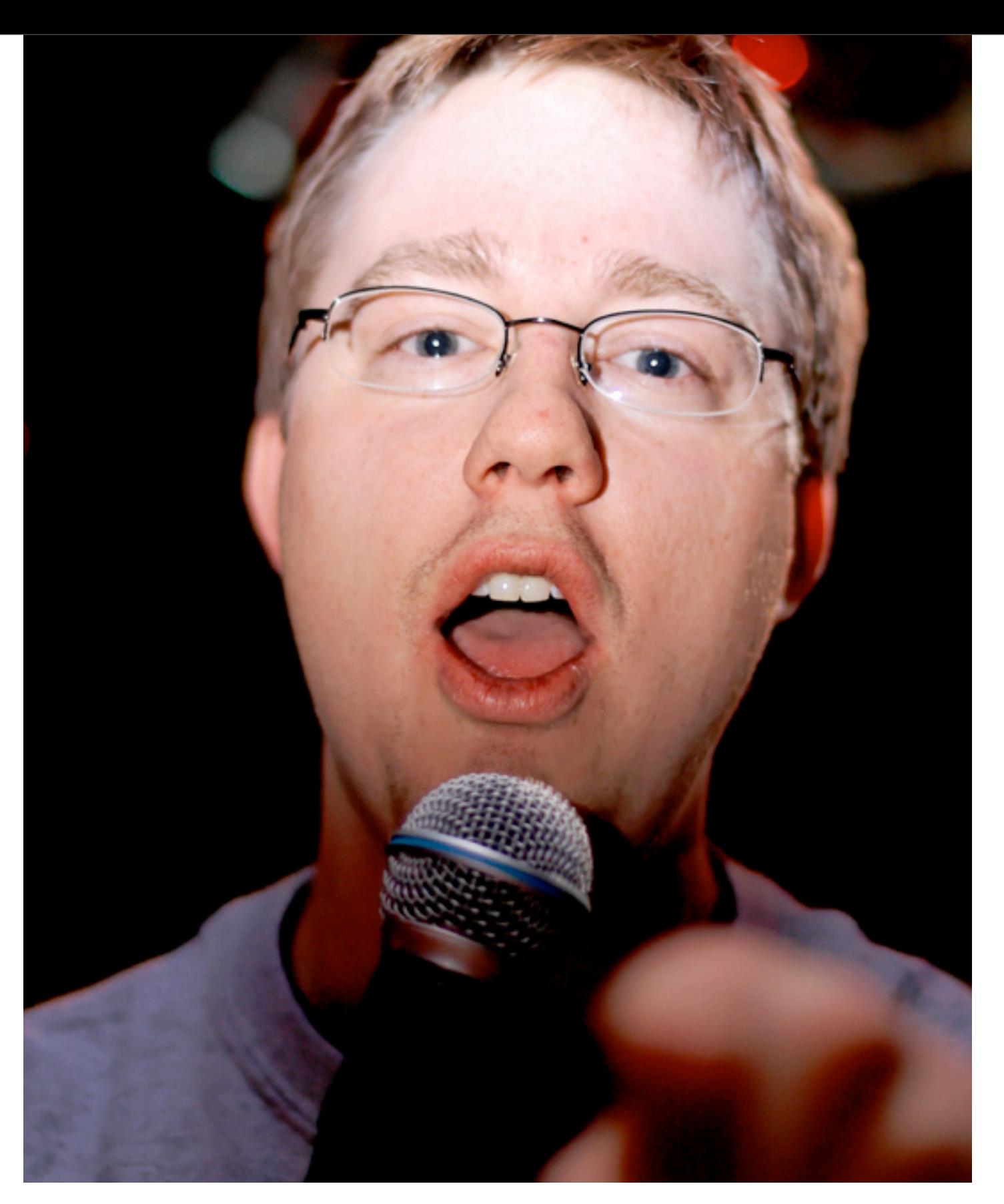

Ben Ramsey (aka Wild Garlic) karaokes his famous "I Called You, Baby, But You're HTTP 410" tune.

Tuesday, November 3, 2009

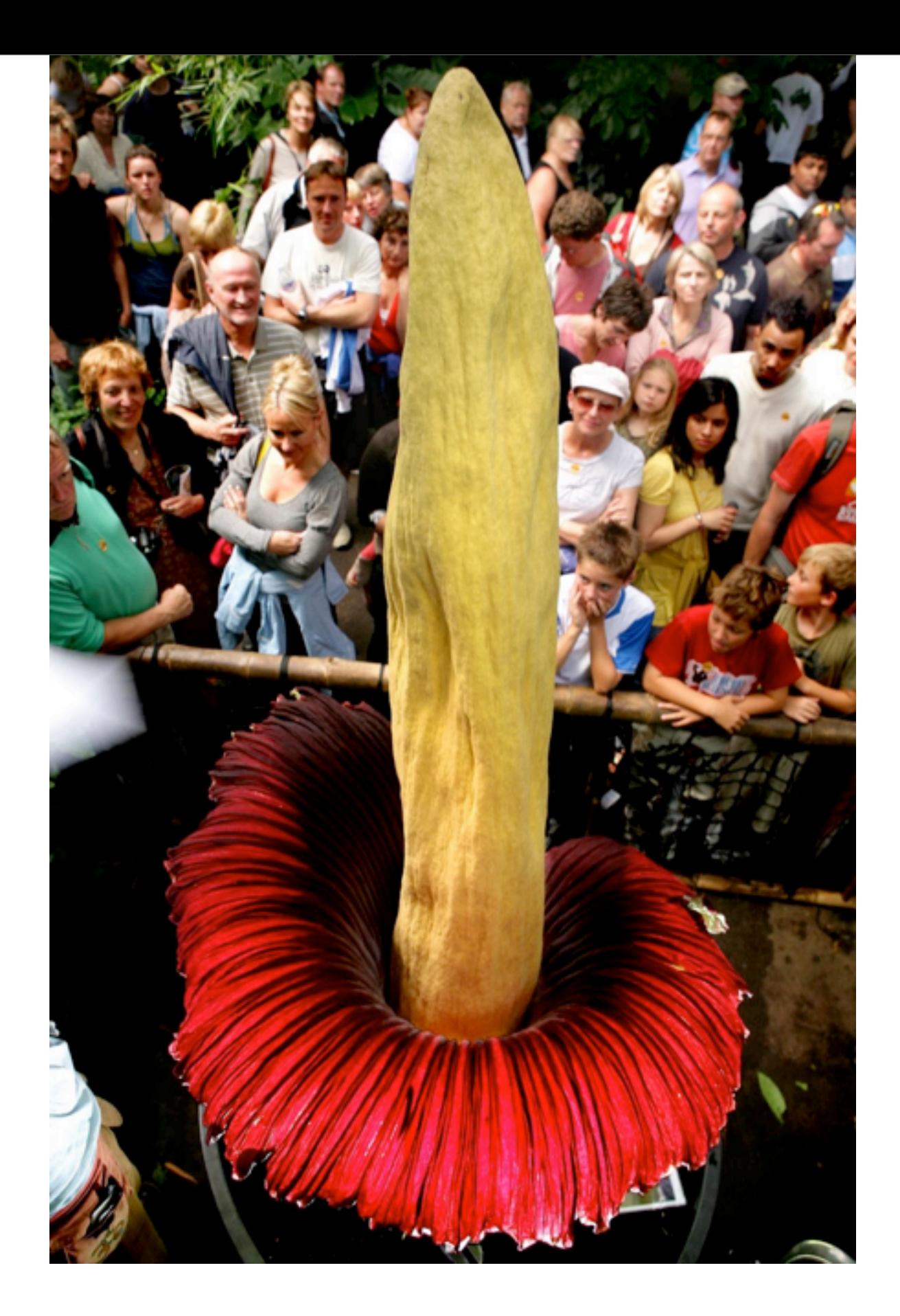

#### Good feedback == rare flower

Yeah, I would firstly like to mention how absolutely pissed off at PHP I am. Your program must be the absolute worst programmed piece of software in all of the net. You compete with Bill Gates in that regard.

Now that I have that off my chest, let me explain why your program sucks. I have spent over 12 hours researching, reinstalling, etc etc etc etc etc etc ETCETERA... All trying to get mysql into php. It won't load the goddamn dll. Nothing in Event Log. Nothing anywhere, regardless of errors=E ALL, or "REPORT STARTUP ERRORS". I have fucking done it all.

ITS IMPOSSIBLE TO INTEGRATE PHP WITH MYSQL. THIS IS BECAUSE YOUR PROGRAM SUCKS, AND YOU SHOULD ADD SOME GODDAMN ERROR REPORTING SO WE CAN AT LEAST FIGURE OUT WHAT THE FUCK YOUR PROGRAM IS DOING WRONG. FIX YOUR SHIT. just fucking fix it.

Thanks. And fuck you sincerely, for making my life, and everyone else's life, an utter atrocity. I'm going to Cold Fusion 8; Fuck you.

Angry bug report

#### ITS IMPOSSIBLE TO INTEGRATE PHP WITH MYSQL. THIS IS BECAUSE YOUR PROGRAM SUCKS, AND YOU SHOULD ADD SOME GODDAMN ERROR REPORTING SO WE CAN AT LEAST FIGURE OUT WHAT THE FUCK YOUR PROGRAM IS DOING WRONG.

#### ITS IMPOSSIBLE TO INTEGRATE PHP WITH MYSQL. THIS IS BECAUSE YOUR PROGRAM SUCKS, AND YOU SHOULD ADD SOME GODDAMN ERROR REPORTING SO WE CAN AT LEAST FIGURE OUT WHAT THE FUCK YOUR PROGRAM IS DOING WRONG.

## I'm going to Cold Fusion 8; Fuck you.
#### **[3 May 9:26pm UTC] [derick@php.net](mailto:derick@php.net)**

## Angry bug report reply #1

 $\bullet$ 

#### **[3 May 11:02pm UTC] [andrei@php.net](mailto:andrei@php.net)**

I wanted to send you a unicorn and a rainbow by way of apology, but realized you wouldn't be able to sign for it since your head is stuck so far up inside your ass.

# Angry bug report reply #2

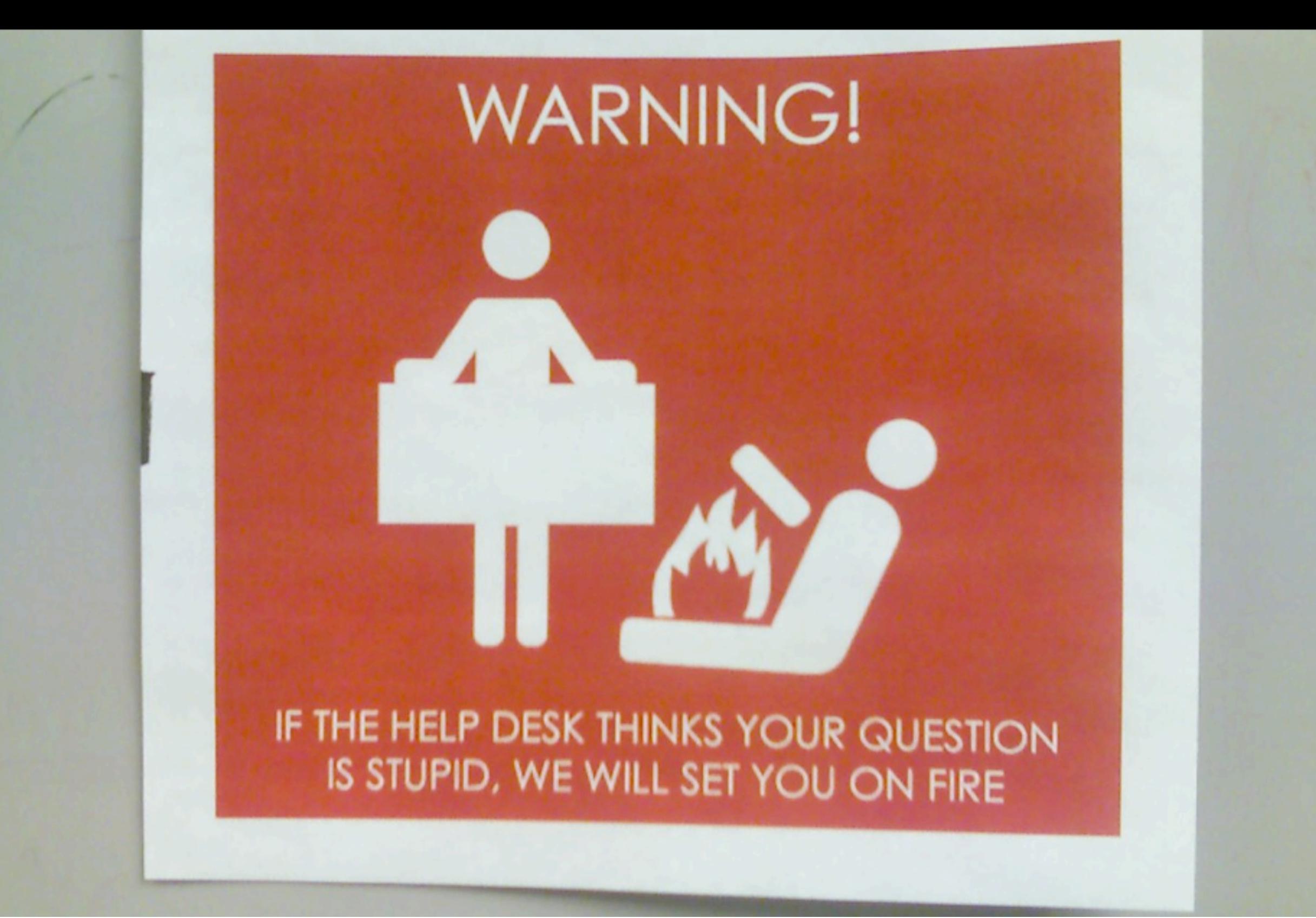

#### Possible new policy?

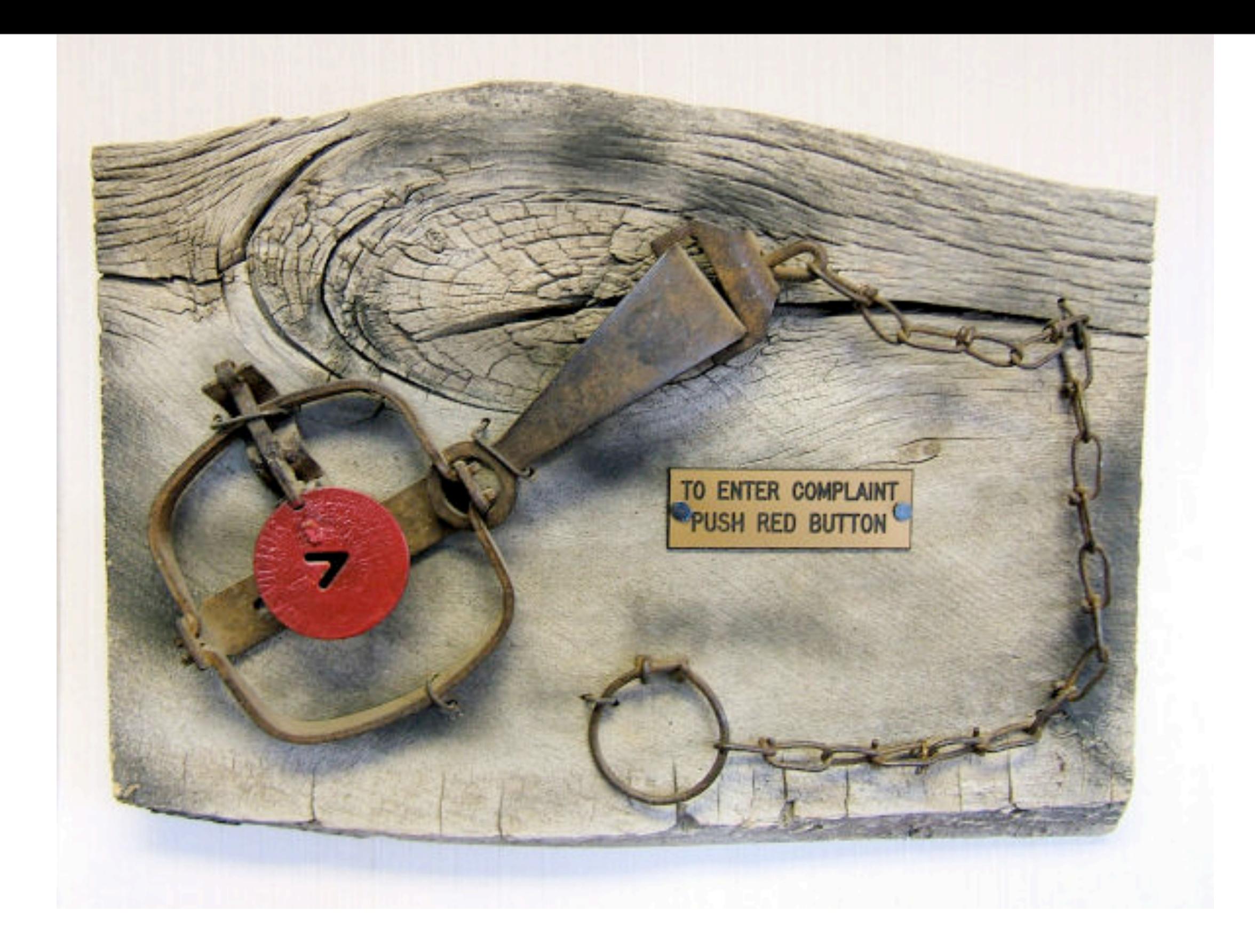

### New bug report interface

### Open Source is not a Democracy. It's a Meritocracy.

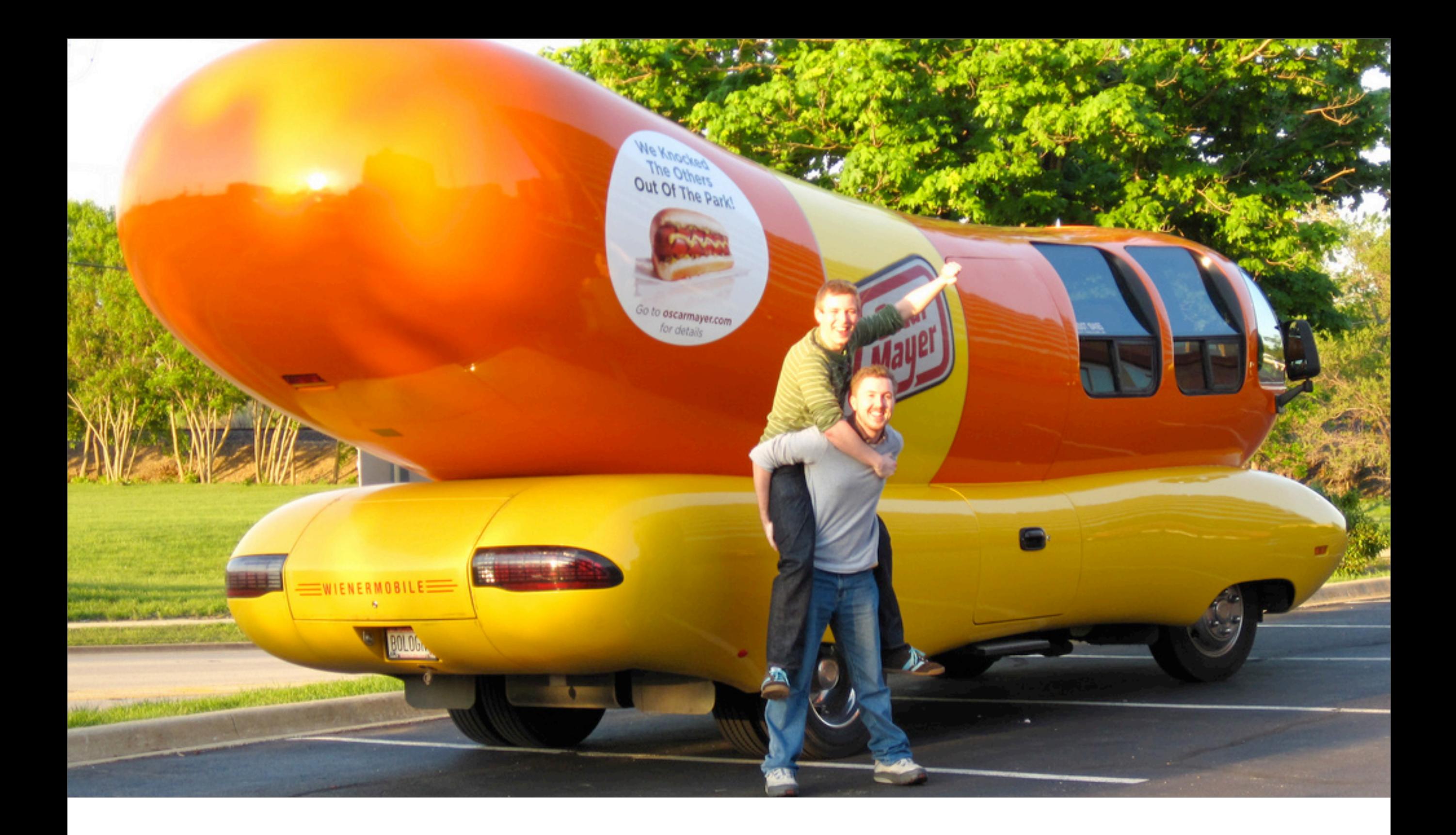

### Not philosopher-kings.

Those with talent, competence, energy, and good ideas over a period of time tend to be the main drivers behind PHP development.

### PHP popularity = more eyes on internals@

## Karma is king.

#### Have a clue.

What is the most efficient high-level programming language that has only a few commands?

## English. It is used to control the programmers.

### RFC process is good.

#### People come and go.

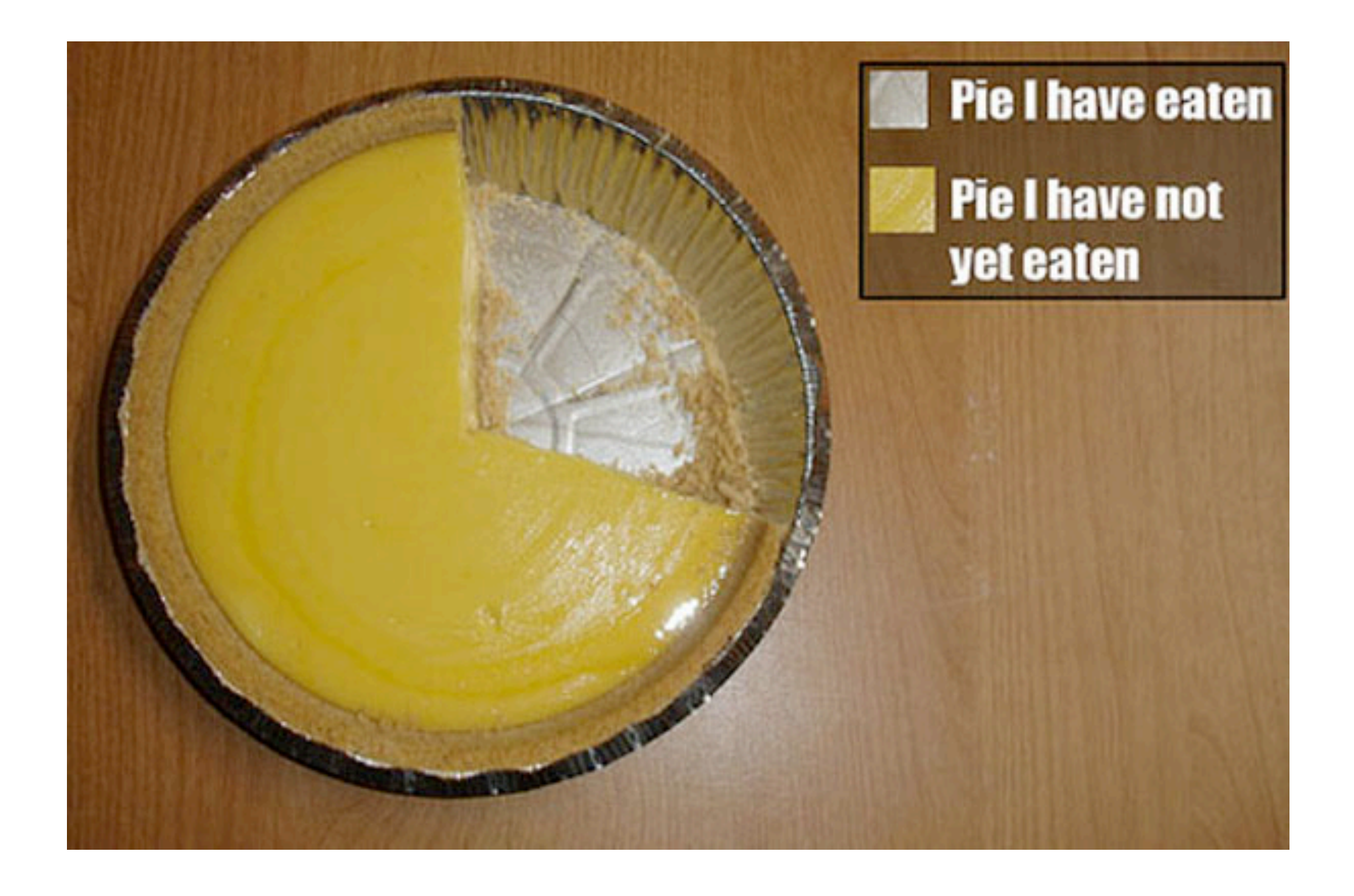

#### Don't be a douchebag.

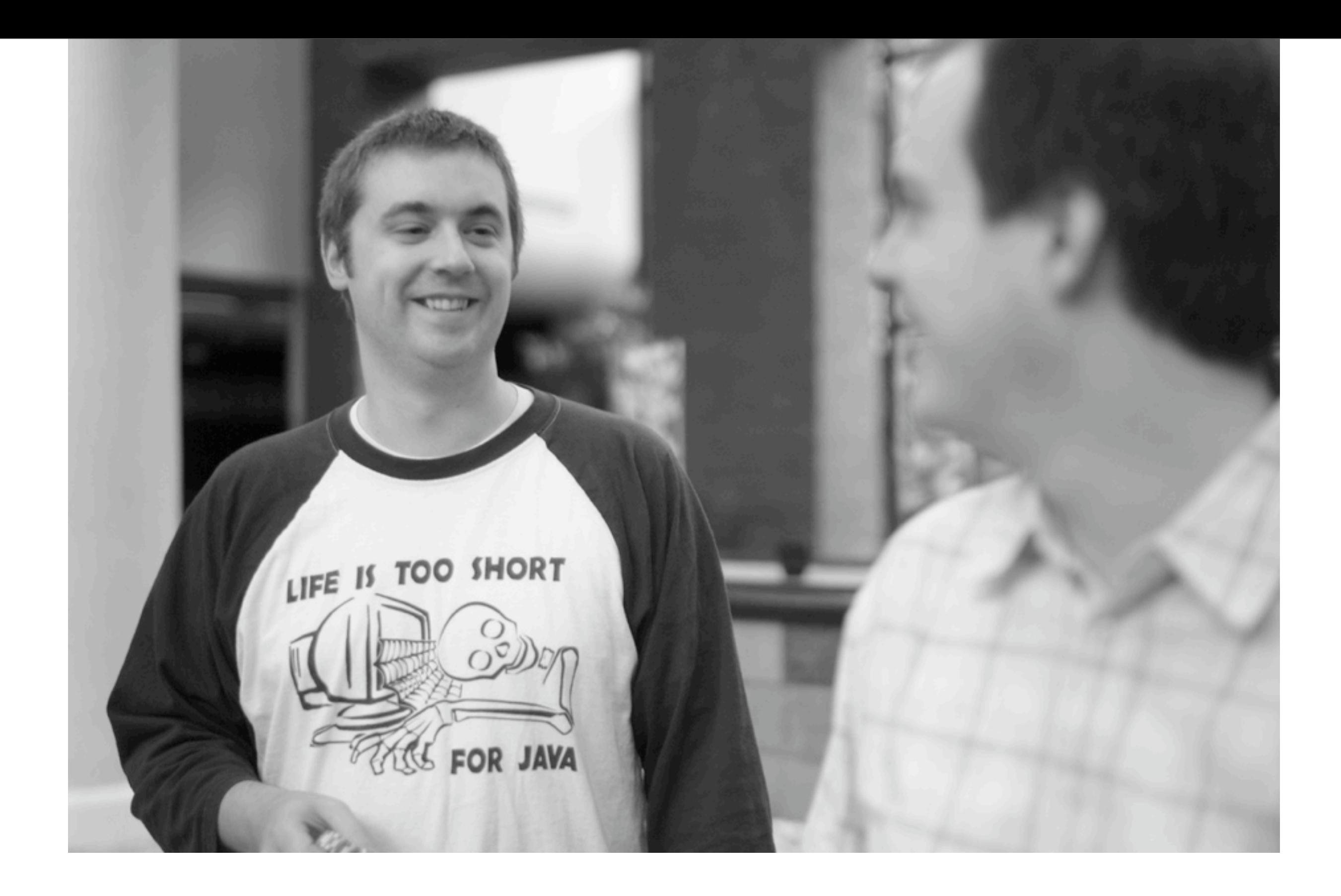

#### Life is too short for Java.

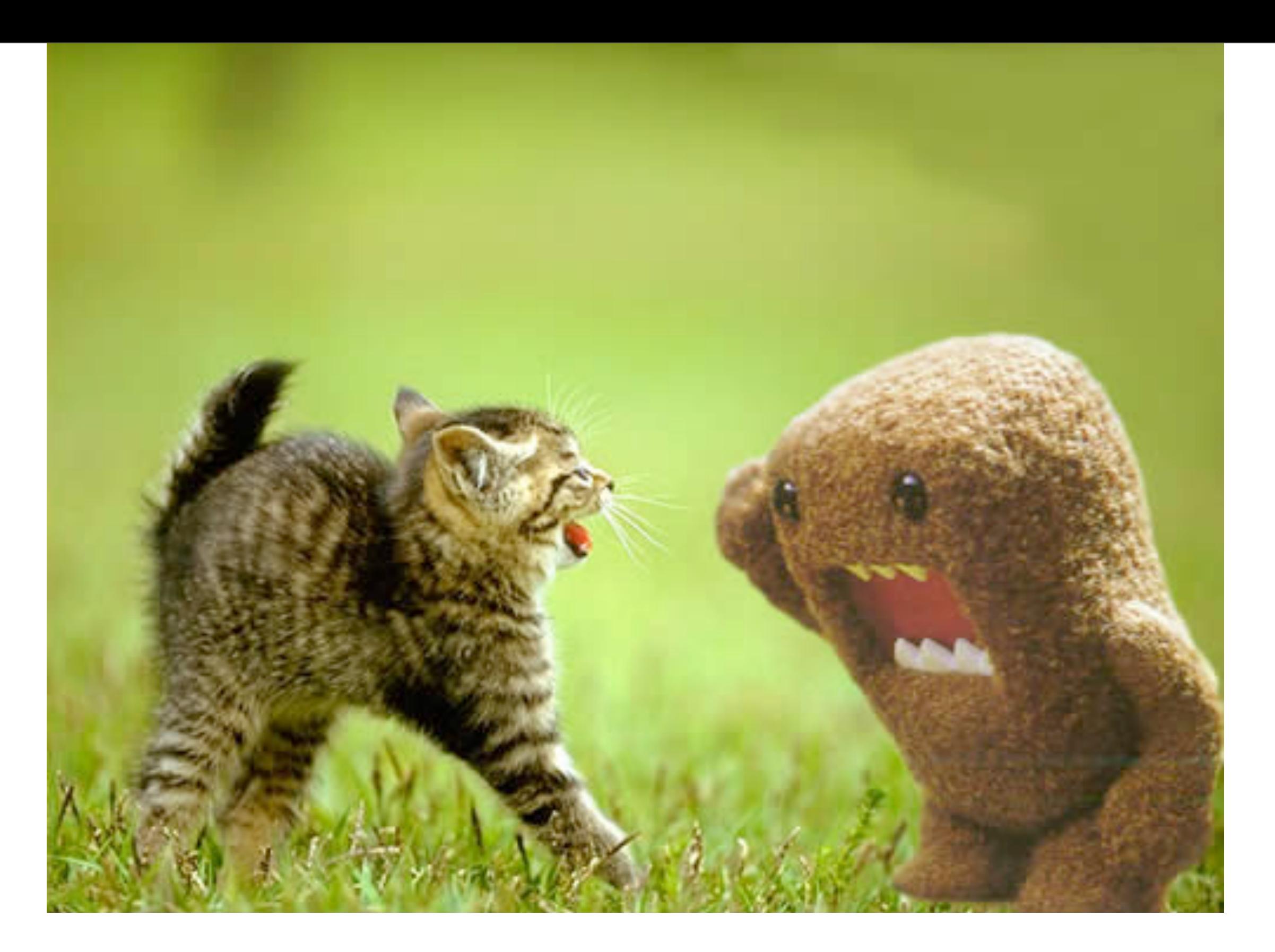

### Every time you think about using Rails, Domo-kun kills a kitten.

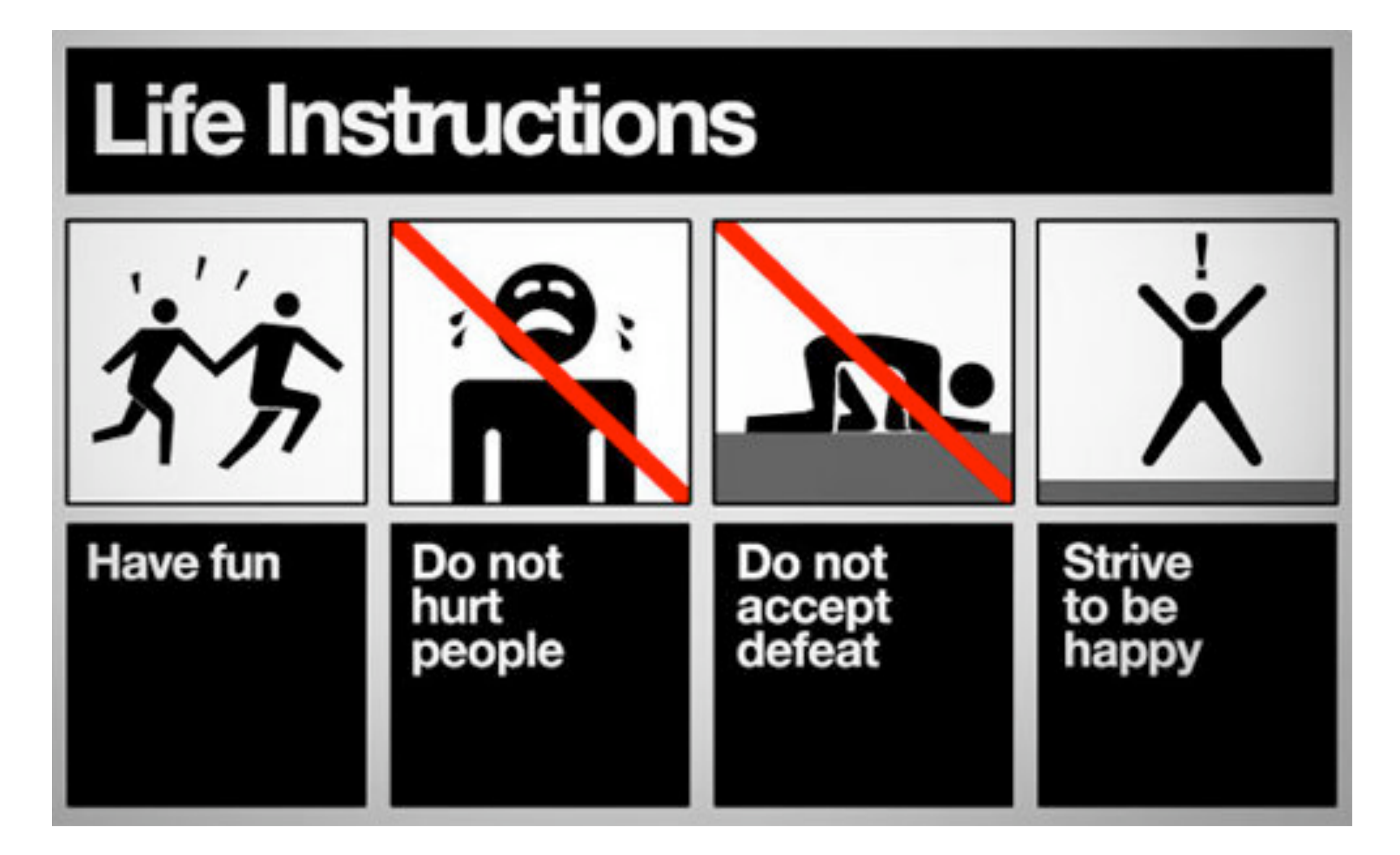

# Thank You! **<http://joind.in/talk/view/906>**